## RELIABILITY-BASED STRENGTH REDUCTION FACTOR FOR BOND

By David Darwin Emmanuel K. Idun Jun Zuo Michael L. Tholen

## A Report on Research Sponsored by

## THE CIVIL ENGINEERING RESEARCH FOUNDATION Contract No. 91-N6002

THE NATIONAL SCIENCE FOUNDATION Research Grants No. MSS-9021066 and CMS-9402563

THE REINFORCED CONCRETE RESEARCH COUNCIL Project 56

## STRUCTURAL ENGINEERING AND ENGINEERING MATERIALS SL REPORT *95-S*

### UNIVERSITY OF KANSAS CENTER FOR RESEARCH, INC. LAWRENCE, KANSAS MAY 1995

### LEGAL NOTICE

This report was prepared by the University of Kansas Center for Research, Inc. as an account of work sponsored by the Civil Engineering Research Foundation (CERF) and the National Science Foundation (NSF).

Neither CERF, nor any persons acting on behalf of either:

- a. Makes any warranty or representation, express or implied, with respect to the accuracy, completeness, or usefulness of the information contained in this report, or that the use of any apparatus, method, or process disclosed in this report may not infringe third party rights; or
- b. Assumes any liability with respect to the use of, or for damages resulting from the use of, any information, apparatus, method, or process disclosed in this repon.
- c. Makes any endorsement, recommendation or preference of specific commercial products, commodities or services which may be referenced in this report.

Any opinions, findings, and conclusions or recommendations expressed in this material are those of the authors and do not necessarily reflect the views of the National Science Foundation.

### **RELIABILITY-BASED STRENGTH REDUCTION FACTOR FOR BOND**

## **ABSTRACT**

The formulation and calculation of a reliability-based strength-reduction  $(\phi)$  factor for developed and spliced bars is described. Conventional and high relative rib area bars, both with and without confining reinforcement, are considered. The  $\phi$ -factor is determined using statistically-based expressions for development/splice strength and Monte Carlo simulations of a range of beams.

A strength-reduction factor of 0.9 is obtained for the design expressions for development/splice length, based on a probability of failure in bond equal to about one-fifth of the probability of failure in bending or combined bending and compression.  $\phi = 0.9$  is incorporated into two expressions for development/splice length in a manner that is transparent to the user. A major advantage of each of the final expressions is that they provide identical values for development and splice length, removing the need to multiply development length by 1.3 or 1.7 to obtain the length of most splices.

**Keywords:** bond (concrete to reinforcement); bridge specifications; building codes; deformed reinforcement; development; lap connections; reinforcing steels; relative rib area; reliability; splicing; structural engineering; variability.

### **ACKNOWLEDGEMENTS**

Support for this research was provided by the Civil Engineering Research foundation under CERF Contract No. 91-N6002, the National Science Foundation under NSF Grants No. MSS-9021066 and CMS-9402563, the U.S. Department of Transportation - Federal Highway Administration, the Reinforced Concrete Research Council under RCRC Project 56, ABC Coating, Inc., Birmingham Steel Corporation, Chaparral Steel Company, Fletcher Coating Company, Florida Steel Corporation, Morton Powder Coatings, Inc., North Star Steel Company, O'Brien Powder Products, Inc., and 3M Corporation. Support was also provided by Geiger Ready-Mix, Iron Mountain Trap Rock Company, and Richmond Screw Anchor Company.

## **INTRODUCTION**

Recent work to improve the development characteristics of reinforcing bars by modifying bar deformation patterns (Darwin and Graham 1993a, 1993b, Darwin, Tholen, Idun and Zuo 1995a) has included a reevaluation of existing development and splice tests and the formulation of an expression to represent the bond force of bottom-cast bars at development/splice failure (Darwin, Zuo, Tholen, and Idun 1995b).

Based on this analysis, the best-fit equation for the ultimate bond force,  $T_b$ , is

$$
\frac{T_b}{f_c^{1/4}} = \frac{A_b f_s}{f_c^{1/4}} = [63 l_d (c_m + 0.5 d_b) + 2130 A_b] \left(0.1 \frac{c_M}{c_m} + 0.9\right) + 2226 t_r t_d \frac{NA_{tr}}{n} + 66
$$
 (1)

in which  $T<sub>b</sub>$ = force in bar at development or splice failure, in lb

- $=$  bar area, in in.<sup>2</sup>  $A_{\rm b}$
- $d_{\bf b}$ = nominal bar diameter, in in.
- $f_{s}$ = steel stress at failure, in psi
- = concrete compressive strength, in psi;  $f'_c{}^{1/4}$  in psi  $f_c$

= development or splice length, in in.  $1<sub>1</sub>$ 

 $c_m$ ,  $c_M$  = minimum or maximum value of  $c_s$  or  $c_b$  ( $c_M/c_m \le 3.5$ ), in in.

$$
c_s
$$
 = min  $(c_{si} + 0.25 \text{ in.}, c_{so})$ , in in.

 $c_{si}$  = one-half of clear spacing between bars, in in.

 $c_{so}$ ,  $c_b$  = side cover or bottom cover of reinforcing bars, in in.

 $N =$  number of transverse reinforcing bars (stirrup or ties) crossing  $l_d$ 

 $A<sub>tr</sub>$  = area of transverse reinforcement crossing the potential plane of splitting adjacent to the reinforcement being developed, in in.2

 $n =$  number of bars being developed or spliced along the plane of splitting

- $t_r = 9.6 R_r + 0.28$
- $t_{d} = 0.72 d_{b} + 0.28$
- $R<sub>r</sub>$  = ratio of projected rib area normal to bar axis to the product of the nominal bar perimeter and the center-to-center rib spacing

The final term in Eq. 1, 66, is used only if the member has confining transverse reinforcement.

Eq. 1 is based on the analysis of 133 development and splice tests of bottom-cast bars without confining reinforcement and 166 tests with confining reinforcement (Chinn et al. 1955, Chamberlin 1956, 1958, Mathey and Watstein 1961, Ferguson and Thompson 1965, Ferguson and Breen 1965, Thompson et al. 1975, Zekany et al. 1981, Choi et al. 1990, 1991, DeVries et al. 1991, Hester et al. 1991, 1993, Rezansoff et al. 1991, 1993, Azizinamini et al. 1993, 1995, Darwin et al. 1995a). The data base includes specimens with concrete strengths,  $f_c$ , between 1820 and 15,760 psi (13 and 109 MPa) and bars with relative rib areas,  $R_r$ , between 0.056 and 0.140; the relative rib area has been shown to significantly affect the contribution of transverse reinforcement to bond strength (Darwin and Graham 1993a, 1993b, Darwin et al. 1995a). The effect of  $R_r$ is reflected in the expression for  $t_r$ .  $R_r$  averages 0.0727 for conventional reinforcement and 0.1275 for newly proposed high relative rib area bars (Darwin et al. 1995a, 1995b).

Eq. 1 produces a mean test/prediction ratio of 1.00, with a coefficient of variation,  $V_{T/P}$ , of 0.107 for beams in which the bars are not confined by transverse reinforcement and a mean test/prediction ratio of 1.01, with  $V_{T/P} = 0.125$ , for beams in which the bars are confined by transverse reinforcement.

Eq. 1 can be used to calculate development/splice length,  $l_d$ , by dropping the final term, 66, and setting  $N = l_d/s$ , in which s = spacing of transverse reinforcement, in in.

$$
\frac{1}{d_b} = \frac{\frac{f_s}{f_c^{(1/4)}} - 2130 \left(0.1 \frac{c_M}{c_m} + 0.9\right)}{80.2 \left(\frac{c + K_{tr}}{d_b}\right)}
$$
(2)

in which c =  $(c_m + 0.5 d_b)(0.1 c_M/c_m + 0.9)$ , K<sub>tr</sub> =35.3 t<sub>r</sub>t<sub>d</sub>A<sub>u</sub>/sn, and  $(c + K_u)/d_b \le 4.0$ 

Eq. 2 can be further simplified by setting  $c_M/c_m = 1$  and dropping 0.25 in. from the definition of c<sub>s</sub>.

$$
\frac{1_{d}}{d_{b}} = \frac{\frac{f_{s}}{f_{c}^{11/4}} - 2130}{80.2 \left(\frac{c + K_{tr}}{d_{b}}\right)}
$$
(3)

in which  $c = (c_m + 0.5 d_b)$ .

Converting Eqs. 2 and 3 back to a form that can be used to predict  $T_b = A_b f_s$  gives, respectively,

$$
T_{b} = A_{b}f_{s} = f_{c}^{1/4} \left\{ [63 l_{d}(c_{m} + 0.5 d_{b}) + 2130 A_{b}] \left( 0.1 \frac{c_{M}}{c_{m}} + 0.9 \right) + 2226 t_{r} t_{d} \frac{l_{d} A_{tr}}{sn} \right\}
$$
(4)

$$
T_b = A_b f_s = f_c^{1/4} \left\{ [63 l_d (c_m + 0.5 d_b) + 2130 A_b] + 2226 t_r t_d \frac{l_d A_u}{sn} \right\}
$$
 (5)

in which  $t_r = 0.98$  for conventional bars and 1.50 for high relative rib area bars, and  $c_s$  (used to determine  $c_m$ ), is defined appropriately in the two expressions.

Eq. 4 (and Eq. 2) represents, very nearly, the best-fit equation for the full data base, Eq. 1. Therefore, 50 percent of the development/splice designs based on this expression will be weaker than predicted by Eq.  $1 - a$  situation that presents unacceptable safety risks. Eq. 5 (and Eq. 3) is, in general, more conservative than Eq. 4, but will provide the same value of  $l_d$  as Eq. 4 when  $c_m =$  $c_b = c_{so}.$ 

The level of safety can be improved by reducing the usable bond force,  $T_b = A_b f_s$ , by multiplying the right side of Eqs. 4 and 5 by a suitable strength reduction ( $\phi$ ) factor. A longer development length is then required to provide the desired value of  $T<sub>b</sub>$ .

This report describes the calculation of a reliability-based  $\phi$ -factor for developed and spliced bars with relative rib areas of 0.0727 and 0.1275 (for conventional and high relative rib area bars, respectively). Bars both with and without confming transverse reinforcement are considered. The  $\phi$ -factor is used in conjunction with Eqs. 4 and 5 to formulate design expressions for  $l_d$  that are similar in format to Eqs. 2 and 3. The overall approach is described first, followed by the details of the calculation. As will be demonstrated, a major advantage of the final expressions is that they provide identical values for development and splice length.

### **CALCULATION OF STRENGTH REDUCTION FACTORS**

### **Overall Approach**

The capacity reduction factor,  $\phi_b$ , must be selected to insure an acceptably low probability of bond failure. Considering the brittle nature of bond failures, that probability should be lower than the probability of failure under a main load-carrying mechanism, such as bending or combined bending and compression. This can be achieved by using the concepts of structural reliability.

Limiting consideration to "statically" applied load for the purpose of this analysis (i.e., not seismic or shock loading), it is recognized that the bar force,  $A_b f_s$ , that appears on the left side of Eqs. 4 and 5 has already been increased by a factor of  $1/\phi$ , in which  $\phi$  = strength reduction factor for the main loading, before development/splice design is undertaken. So as not to double-count  $\phi$ -factors, the resistance to which  $\phi_b$  is applied corresponds to  $\phi A_b f_s$  (equivalent to the factored load). That is,

$$
\phi A_b f_s \ge \phi_b \text{ [Right side of Eq. 4 or 5]}
$$
 (6)

Therefore, the effective  $\phi$ -factor for use in calculating development/splice length becomes  $\phi_d$  =  $\phi_b/\phi$ , although the overall  $\phi$ -factor against bond failure remains  $\phi_b$ .

$$
A_b f_s \ge \phi_d \text{ [Right side of Eq. 4 or 5]}
$$
 (7)

Determining the value of  $\phi_b$  (and ultimately  $\phi_d$ ) requires the selection of the desired level of reliability, which can be represented by the reliability index,  $\beta$  (Ellingwood, Galambos, Mac-Gregor, and Cornell 1980). For a resistance, R, and a loading, Q, failure will not occur if  $R/Q \ge$ 1. Using the formulation shown in Fig. 1 and the small-variance approximations (Ellingwood et al. 1980),  $\ln(R/Q) \approx \ln(\overline{R}/\overline{Q})$  and  $\sigma_{\ln(R/Q)} \approx (\overline{V_R^2} + \overline{V_Q^2})^{1/2}$ , in which the overbar represents the average,  $\sigma$  = standard deviation, and  $V$  = coefficient of variation,

$$
\beta = \frac{\ln(R/Q)}{\sigma_{\ln(R/Q)}} \approx \frac{\ln(\overline{R}/\overline{Q})}{(V_R^2 + V_Q^2)^{1/2}}
$$
\n(8)

Under typical conditions of loading,  $\beta = 3.0$  for reinforced concrete beams and columns (Ellingwood et al. 1980). A higher value of  $\beta$  is needed to insure that the probability of a bond failure is lower than the probability of a failure in bending for beams or in combined bending and compression for columns. Therefore,  $\beta = 3.5$  is used in the calculation of development/splice length, producing a probability of failure equal to approximately one-fifth of that obtained with  $\beta =$ 3.0.

Eq. 8 can be used to calculate  $\phi_b$ , but to do so requires knowledge of R and Q, both of which are random variables. This knowledge can be obtained through the application of Monte Carlo analysis, used in conjunction with data obtained from field measurements and test results. The derivation that follows parallels techniques used by Ellingwood et al. (1980), Mirza and MacGregor (1986), and Lundberg (1993):

 $R =$  random variable for resistance, which is represented as

$$
R = X(1) R_p \tag{9}
$$

in which  $X(1)$  = test-to-predicted load capacity random variable

 $R_p$  = predicted capacity random variable, dependent on material and geometric properties of member, which are also random variables

 $\bar{z}$ 

$$
Q = \Sigma \text{ loads} \tag{10}
$$

For dead load and live load,

$$
Q = Q_D + Q_L \tag{11}
$$

$$
Q = \left(\frac{Q_D}{Q_{Dn}} + \frac{Q_L}{Q_{Dn}}\right) Q_{Dn}
$$
 (12)

## in which  $Q_D$  and  $Q_L$  = random variables representing dead and live load effects

 $Q_{Dn}$  = nominal dead load

$$
\frac{Q_D}{Q_{Dn}} = X(2) \tag{13}
$$

$$
\frac{Q_L}{Q_{Dn}} = \frac{Q_L}{Q_{Ln}} \frac{Q_{Ln}}{Q_{Dn}} = X(3) \left(\frac{Q_L}{Q_D}\right)_n
$$
\n(14)

in which  $Q_{Ln}$  = nominal live load  $X(2)$ ,  $X(3)$  = actual-to-nominal dead and live load random variables

$$
\left(\frac{Q_L}{Q_D}\right)_n
$$
 = nominal ratio of live load to dead load

In design,

$$
\phi_c R_n = \gamma_D Q_{Dn} + \gamma_L Q_{Ln} \tag{15}
$$

in which  $\phi_c$  = "composite" strength reduction factor (for this derivation,  $\phi_c = \phi_b$ )

 $R_n$  = nominal resistance

 $\gamma_D$ ,  $\gamma_L$  = load factors for dead and live loads

Factoring out  $Q_{Dn}$  on the right side of Eq. 15 and setting  $Q_{Ln}/Q_{Dn} = (Q_L/Q_D)_n$  gives

$$
\phi_{\rm c} \mathbf{R}_{\rm n} = \mathbf{Q}_{\rm Dn} \left[ \gamma_{\rm D} + \gamma_{\rm L} \left( \frac{\mathbf{Q}_{\rm L}}{\mathbf{Q}_{\rm D}} \right)_{\rm n} \right] \tag{16}
$$

Solving Eq. 16 for Q<sub>Dn</sub> gives

$$
Q_{Dn} = \frac{\Phi_c R_n}{\gamma_D + \gamma_L \left(\frac{Q_L}{Q_D}\right)_n}
$$
(17)

The total load, Q, is obtained by substituting Eqs. 13, 14, and 17 into Eq. 12.

$$
Q = \frac{\left[X(2) + X(3)\left(\frac{Q_L}{Q_D}\right)_n\right] \phi_c R_n}{\gamma_D + \gamma_L \left(\frac{Q_L}{Q_D}\right)_n}
$$
\n(18)

Letting

$$
q = \frac{\left[X(2) + X(3)\left(\frac{Q_L}{Q_D}\right)_n\right]}{\gamma_D + \gamma_L \left(\frac{Q_L}{Q_D}\right)_n}
$$
\n(19)

$$
Q = \phi_c q R_n \tag{20}
$$

 $\hat{\mathcal{A}}$ 

 $\frac{1}{2}$ 

Defining 
$$
r = \frac{R}{R_n} = \frac{X(1) R_p}{R_n}
$$
 (21a)

$$
R = X(1) R_p = r R_n \tag{21b}
$$

From Eq. 8,

$$
\beta = \frac{\overline{\ln(R/Q)}}{\sigma_{ln(R/Q)}} = \frac{\overline{\ln(r R_n/\phi_c q R_n)}}{\sigma_{ln(r R_n/\phi_c q R_n)}} = \frac{\overline{\ln(r/\phi_c q)}}{\sigma_{ln(r/\phi_c q)}}
$$

$$
= \frac{\ln(\bar{r}/\phi_{c}q)}{(V_{r}^{2} + V_{\phi q}^{2})^{1/2}} = \frac{\ln(\bar{r}/\phi_{c}\bar{q})}{(V_{r}^{2} + V_{\phi q}^{2})^{1/2}}
$$
(22)

in which

 $\hat{\mathcal{A}}$ 

$$
\overline{\mathbf{r}} = \overline{\left(\frac{\mathbf{X}(1) \mathbf{R}_{\mathbf{p}}}{\mathbf{R}_{\mathbf{n}}}\right)}
$$
(23)

$$
V_r = \frac{\sigma_r}{r}
$$
 (24)

$$
\overline{q} = \left[\frac{X(2) + X(3) \left(\frac{Q_{L}}{Q_{D}}\right)_{n}}{\gamma_{D} + \gamma_{L} \left(\frac{Q_{L}}{Q_{D}}\right)_{n}}\right]
$$
(25)

$$
V_{\phi q} = \frac{\phi_c \sigma_q}{\phi_c \overline{q}} = \frac{\sigma_q}{\overline{q}} = \frac{\left\{ \left[ \overline{X(2)} \ V_{Q_p} \right]^2 + \left[ \overline{X(3)} \left( \frac{Q_L}{Q_D} \right)_n \ V_{Q_L} \right]^2 \right\}^{1/2}}{\overline{X(2)} + \overline{X(3)} \left( \frac{Q_L}{Q_D} \right)_n}
$$
(26)

 $\phi_c$  is calculated using Eq. 22. Starting with  $\beta = \left[\ln(\overline{r}/\phi_c \overline{q})\right] / (V_r^2 + V_{\phi q}^2)^{1/2}$ ,

$$
\left(\mathbf{V}_{\mathbf{r}}^{2} + \mathbf{V}_{\phi \mathbf{q}}^{2}\right)^{1/2} \beta = \ln\left(\frac{\overline{\mathbf{r}}}{\phi_{\mathbf{c}} \overline{\mathbf{q}}}\right)
$$
(27)

$$
e^{\frac{(V_{r}^{2} + V_{\phi q}^{2})^{1/2}\beta}{\phi_{c} q}} = \frac{\overline{r}}{\overline{\phi_{c} q}}
$$
(28)

$$
\phi_c = \frac{1}{q} e^{-(V_r^2 + V_{\phi q}^2)^{1/2} \beta}
$$
\n(29)

## **Random Variables**

The mean values,  $\overline{r}$  and  $\overline{q}$ , and the coefficients of variation,  $V_r$  and  $V_{\phi q}$ , are needed to calculate  $\phi_c$  using Eq. 29. The values associated with the resistance random variable r,  $\overline{r}$  and V<sub>r</sub>, are obtained first, followed by the values associated with the load random variable q,  $\overline{q}$  and  $V_{\phi q}$ .

*Resistance Random Variable-Resistance* random variable r is obtained using Eq. 21a.

$$
r = \frac{R}{R_n} = \frac{X(1) R_p}{R_n}
$$
 (21a)

*Test-to-predicted load random variable, X( I).* The test-to-predicted load random variable,  $X(1)$ , is based on a comparison of test results with Eq. 1.  $X(1)$  is treated as a normal random

variable with a mean equal to the mean test/prediction ratio.  $\overline{X(1)} = 1.00$  and 1.01 for members without and with confining transverse reinforcement, respectively (Darwin et al. 1995b). The coefficient of variation  $V_{X(1)}$  is equal to the coefficient of variation associated with the predictive equation (or model) itself,  $V_m$ , as separate from uncertainties in the measured loads and differences in the actual material and geometric properties of the specimens from values used to calculate the predicted strength, represented by  $V_{ts}$ . The total coefficient of variation in the test/prediction ratio,  $V_{T/P}$ , is equal to  $(V_m^2 + V_{ts}^2)^{1/2}$  (Grant, Mirza, and MacGregor 1978). Therefore,  $V_m = (V_{T/P}^2 - V_{ts}^2)^{1/2}$  $V_{ts}$ 2)1/2.

For reinforced concrete,  $V_{ts} \approx 0.07$  (Grant et al. 1978). For beams without confining reinforcement,  $V_m = (V_{T/P^2} - V_{ts^2})^{1/2} = (0.107^2 - 0.07^2)^{1/2} = 0.081$ . For beams with confining reinforcement, additional uncertainty occurs because the relative rib area,  $R_r$ , is not known for 34 of the beams used to establish Eq. 1. This is handled with  $V_R = 0.02$ , giving  $V_m = (V_{T/P}^2 - V_{ts}^2)$  $-V_{\text{R}_1}^2$ ) $1/2 = (0.125^2 - 0.07^2 - 0.02^2)$  $1/2 = 0.102$ .

*Predicted Capacity Random Variable,*  $R_p$ *.* The individual values of the predicted capacity random variable, Rp, are obtained for hypothetical beams using the Monte Carlo method. The random variables used to calculate  $R_p$  are the concrete strength,  $f_c$  (adjusted for the rate of loading), the development/splice length,  $l_d$ , the member width, b, the cover,  $c_b$ , the side cover,  $c_{so}$ , and the relative rib area of the developed/spliced bar,  $R_r$ . The predicted capacity,  $R_p$ , is calculated by solving Eq. 1 for  $A<sub>b</sub>f<sub>s</sub>$ .

$$
R_p = A_b f_s = f_c^{'1/4} \left\{ [63 l_d(c_m + 0.5 d_b) + 2130 A_b] \left( 0.1 \frac{c_M}{c_m} + 0.9 \right) + 2226 t_r t_d \frac{NA_{tr}}{n} + 66 \right\}
$$
(30)

Individual values of  $R_p$  are calculated by substituting values for each of the variables that are determined based on the nominal value and statistical properties of that variable. Beams with spliced bars are used as the physical model in this study.

Concrete strength,  $f_c$  [X(4)]. The random variable for concrete strength, X(4), must take into consideration the strength and variability of concrete, as used in practice, and the effect of the actual load rate in the structure, as opposed to the load rate used in standard tests (Mirza, Hatzinikolas, and MacGregor 1979). The latter point is considered first.

A relation proposed by Jones and Richart (1936) is used to take into account the fact that, under practical conditions, loading rates will be different than the average value of 35 psi/sec (0.24 MPa/sec) used in a standard compression test (ASTM C 39).

$$
f'_{\alpha k} = 0.89 f'_{c35} (1 + 0.08 \log f)
$$
 (31)

in which 0.1 psi/sec  $\leq f \leq 10,000$  psi/sec

 $f'_{ck}$  = compressive strength of concrete at stress rate f  $f'_{e35}$  = compressive strength of concrete at  $\dot{f}$  = 35 psi/sec (0.24 MPa/sec)

It is assumed that, in practice, the load rate will be such that failure will occur in one hour, resulting in a lower effective compressive strength than would be obtained in a standard test. The stress rate,  $\hat{f}$ , corresponding to compressive failure in one hour is

$$
\dot{\mathbf{f}} = \frac{\dot{\mathbf{f}}'_{\text{cf}}}{3600} \tag{32}
$$

The values of f and  $f'_{at}$  are obtained by iteration using Eqs. 31 and 32.

The selection of the value of  $f'_{c35}$ , which should be representative of concrete strength in the field, is affected by two considerations: 1) Splice tests are calibrated against the compressive strength of standard cylinders that are cured in the same manner as the splice test specimens, not on the actual strength of the concrete in the splice specimens. The closest thing in concrete construetion is the use of field-cured specimens. 2) In practice, concrete must be proportioned to produce a higher strength than used to design the structure to insure that the strength of most of the concrete will exceed the specified value of  $f_c$ .

The two considerations have opposite effects on the value of  $f'_{c35}$  used in the analysis, since field-cured cylinders usually produce a lower strength than standard laboratory-cured specimens (the basis upon which  $f_c$  is measured), while the average strength of concrete produced in the field, as measured using standard specimens, exceeds  $f_c$  by a considerable amount. These opposing effects largely cancel each other out. Therefore, the specified value of *rc* is used as the mean value of the concrete strength for use in determining  $R_p$ .

$$
f'_{c35} = f'_{c}
$$
 (33)

 $f_c$  in Eq. 30 is replaced by the normally distributed random variable  $X(4)$  with a mean value  $\overline{X(4)} = f'_{ci}$  [Eqs. 31 and 32]. For  $f'_{c} = 4000$  psi (28 MPa),  $\overline{X(4)} = f'_{ci} = 3559$  psi (24.54) MPa). The standard deviation  $\sigma_{X(4)} = V_c f'_{cf}$  is based on 1) an assumed standard deviation for standard laboratory cylinders,  $\sigma_{ccyl} = 550$  psi (3.8 MPa), representative of good job-site quality control, and 2) an assumed variability for in-place concrete, expressed as  $V_c = (V_{ccy1}^2 + 0.0$ 084)<sup>1/2</sup> (Mirza et al. 1979), in which  $V_{ccyl} = \sigma_{ccyl} f_{cr}$  and  $f_{cr}$  = required average compressive strength of concrete =  $f'_c$  + 2.33  $\sigma_{c} = 500 \text{ psi}$  (Eq. 5-2 of ACI 318-89). For  $f'_c = 4000 \text{ psi}$  (28 MPa),  $V_c = 0.147$  and  $\sigma_{X(4)} = 523$  psi (3.6 MPa).

Geometric Properties. The balance of the random variables used to calculate  $R_p$  are the geometric properties of the structural member and the reinforcement. The tolerances in ACI 117- 90 are used as the basis for establishing the variability of the geometric properties of concrete sections. All geometric properties are represented using normal distributions.

The splice length,  $l_d$ , is represented by the random variable  $X(5)$ , with a mean equal to the

specified value of  $I<sub>d</sub>$ . The tolerance for the embedded length of bars and the length of bar laps in ACI 117-90 is  $- 1$  in. (25 mm) for No. 3 through No. 11 (9.5 through 36 mm) bars. It is assumed that 95 percent of all bars will meet this criterion. For the normal distribution  $X(5)$ , this means that 1.645  $\sigma_{X(5)} = 1$  in. (25 mm), or  $\sigma_{X(5)} = 0.61$  in. (16 mm). [The values of  $\sigma_{X(1)}$  are shown rounded to two significant figures. No rounding, however, is used in the calculation of  $\phi$ .]

Concrete cover,  $c_b$ , is represented by random variable  $X(6)$ , with a mean equal to the specified cover. The tolerance on cover in ACI 117-90 is  $- 3/\pi$  in. (9.5 mm) for members less than or equal to 12 in. (305 mm) in size and  $- \frac{1}{2}$  in. (13 mm) for members greater than 12 in. (305 mm) in size. Again, assuming that 95 percent of all members will meet these criteria, 1.645  $\sigma_{X(6)}$  $= 0.375$  in. (9.5 mm), or  $\sigma_{X(6)} = 0.23$  in. (6 mm) for members  $\le 12$  in. (305 mm) in size, and 1.645  $\sigma_{X(6)} = 0.5$  in. (13 mm), or  $\sigma_{X(6)} = 0.30$  in. (8 mm) for members > 12 in. (305 mm) in size.

Side cover,  $c_{so}$ , is represented by random variable  $X(7)$ , with a mean equal to the specified value of c<sub>so</sub>. In this case, the tolerances on placement of reinforcement in ACI 117-90 are  $\pm$  3/<sub>8</sub> in. (9.5 mm) for members between 4 and 12 in. (102 and 305 mm) in size and  $\pm$  1/<sub>2</sub> in. (13 mm) for members greater than 12 in. (305 mm) in size. Since  $c_{so}$  is bounded on two sides, if 95 percent of all bar placements meet these criteria, the tolerances are equal to 1.96  $\sigma_{X(7)}$ . Using procedures similar to those used for  $c_b$  and  $l_d$ ,  $\sigma_{X(7)} = 0.19$  in. for members between 4 and 12 in. (102 and 305 mm) in size and  $\sigma_{X(7)} = 0.26$  in. (7 mm) for members > 12 in. (305 mm) in size.

One-half of the clear spacing between bars,  $c_{si}$ , is calculated as

$$
c_{si} = \frac{b - 2n_b d_b - 2c_{so}}{2(n_b - 1)}
$$
(34)

in which  $n_b$  = number of bars. In this expression, in addition to  $c_{so}$ , beam width, b, is a random variable, represented by X(8).

The tolerances on cross-sectional dimensions in ACI 117-90 are  $+ 3/\text{g}$  in. and  $- 1/\text{g}$  in.

(+9.5 mm and -6.5 mm) for members with dimensions of 12 in. (305 mm) or less and  $+ 1/2$  in. and  $-3/\sqrt{8}$  in. (+ 13 mm and  $- 9.5$  mm) for members with dimensions greater than 12 in. (305 mm), but less than 3ft (914 mm). ACI 117-90 also provides criteria for members over 3ft (914 mm) in dimension, but these are not used in the current Monte Carlo analysis. The mean value of beam width,  $\overline{X(8)}$ , is taken as the nominal beam width plus the average of the tolerances = b + 0.0625 in. (1.6 mm) for members in both size categories. The standard deviations are selected such that 95 percent of all members have dimensions between the tolerances, giving  $\sigma_{X(8)} = 0.16$  in. (4 mm) for members with  $b \le 12$  in. (305 mm) and  $\sigma_{X(8)} = 0.22$  in. (6 mm) for members  $12 < b \le 36$  in.  $(305 < b \leq 914$  mm).

The term representing the effect of relative rib area on the effectiveness of transverse reinforcement on bond strength,  $t_r = 9.6 R_r + 0.28$ , depends on the random variable representing  $R_r = X(9)$ .  $\overline{R}_r = \overline{X(9)} = 0.0727$  for conventional reinforcement and 0.1275 for high relative rib area reinforcement. Conservatively, the standard deviations are  $\sigma_{X(9)} = 0.0090$  for conventional reinforcement and 0.0045 for high relative rib area reinforcement (Darwin et al. 1995b).

In Eqs. 4 and 5, the number of stirrups crossing the splice, N, (Eqs. 1 and 30) has been replaced by  $l_d/s$ . N, of course, must have an integer value, although  $l_d/s$  is the value used in Eqs. 2 and 3 to calculate development and splice length. As an example, if  $l_d/s = 3.6$ , the development/ splice length would be crossed by four stirrups 60 percent of the time and three stirrups 40 percent of the time, for an average of 3.6 stirrups. Thus, the average strength can be based on 3.6 stirrups. However, using 3.6 stirrups does not account for the variability in strength that occurs because some splices are crossed by 3 stirrups, while others are crossed by 4. This variability is accounted for in the Monte Carlo simulation by applying the appropriate weights to the calculated strengths for the two integer values for the number of stirrups. This results in a lower  $\phi$ -factor than if  $N = l_d/s$  were used to calculate  $R_p$ .

*Nominal Strength,*  $R_n$ *.* The nominal strength,  $R_n$ , is calculated using Eq. 4 or Eq. 5 with

14

the specified concrete strength,  $f_c$ , and the nominal dimensions of the member.

*Monte Carlo Simulation.* The values of  $\overline{r}$  and  $V_r$  (Eq. 24) are obtained using Monte Carlo simulations of a selected number of beams. For each beam and simulation, values are selected for normally distributed random variables  $X(1)$  and  $X(4) - X(9)$ . To do this for each variable, a random number between 0 and 1 is used with the cumulative distribution function to calculate the standard normal random variable,  $z \, (-\infty < z < \infty)$ . For variable i,  $X(i) = \overline{X(i)} + z \sigma_{X(i)}$ . The values of  $X(i)$  are used to calculate r (Eq. 21a) for the simulation. The results of multiple simulations are combined to obtain  $\overline{r}$  and  $V_r$ .

*Loading Random Variable-The* term q, given in Eq. 19, depends on random variables  $X(2)$  and  $X(3)$ , representing the actual-to-nominal ratios for dead and live load, respectively; load factors for dead and live load,  $\gamma_D$  and  $\gamma_L$ ; and the nominal live load-to-dead load ratio,  $(Q_L/Q_D)_n$ .  $\gamma_D$  and  $\gamma_L$  are selected based on the load factors used in design, 1.4 and 1.7 for ACI 318-89, ACI 318-95, and AASHTO Highway (1992), and 1.2 and 1.6 for ASCE 7-93. Values of  $(Q_L/Q_D)_n$  of 0.5, 1.0, and 1.5 are normally selected for evaluating the reliability of reinforced concrete structures, with a nominal live load-to-dead load ratio of 1.0 serving as the standard for calculating  $\phi$ factors or determining the reliability index,  $\beta$ .

For reinforced concrete structures,  $X(2) = Q_D/Q_{Dn} = 1.03$  and  $V_{Q_n} = 0.093$ (Ellingwood et al. 1980).  $X(3) = Q_1/Q_{Ln}$  depends on the tributary area, A<sub>T</sub>, and the influence area, A<sub>I</sub> (Ellingwood et al. 1980). For A<sub>T</sub> = 400 ft<sup>2</sup> (37 m<sup>2</sup>) and A<sub>I</sub> = 800 ft<sup>2</sup> (74 m<sup>2</sup>) (representative values for a reinforced concrete flexural member),

$$
\overline{Q}_{L} = L_{o} \left( 0.25 + \frac{15}{\sqrt{A_{I}}} \right) = 0.780 L_{o}
$$
 (35)

$$
Q_{Ln} = L_o \left\{ 1 - \min \left[ 0.0008 (A_T - 150), 0.6, 0.23 \left( 1 + \left( \frac{Q_D}{Q_L} \right)_n \right) \right] \right\} = 0.8 L_o \qquad (36)
$$

in which  $L_0$  = basic (unreduced) live load and areas are in ft<sup>2</sup>.

Thus, 
$$
\overline{X(3)} = \overline{Q}_L/Q_{Ln} = 0.975
$$
. V<sub>Q<sub>L</sub></sub> = 0.25 (Ellingwood et al. 1980).

## **STRENGTH REDUCTION FACTORS**

Strength reduction ( $\phi$ ) factors are calculated for Eqs. 4 and 5 using 1) nominal live load-todead load ratios of 0.5, 1.0, and 1.5; 2) two combinations of dead and live load factors  $-$  a) 1.4 and 1.7 (with  $\phi$  for bending = 0.9), and b) 1.2 and 1.6 (with  $\phi$  for bending = 0.8); 3) bars with relative rib areas of 0.0727 and 0.1275; and 4) members with and without confining transverse reinforcement

The evaluations are based on splice lengths obtained from the respective equations calculated with a provisional value of  $\phi_d = 0.9$ . [Note: The calculated  $\phi$ -factors are independent of the provisional value of  $\phi_d$ .] Thirty-five beams in which the bars are not confined by transverse reinforcement and 140 beams (in four groups of 35 each) in which the bars are confined by transverse reinforcement are used in the calculations. The beams have widths of 8, 12, 18, or 24 in. (203, 305, 457, and 610 mm) and depths of 12 or 24 in. (305 and 610 mm). Concrete strengths of 3000, 4000, and 6000 psi (21, 28, and 41 MPa) are evaluated, and 2, 4, 6, or 8 bars are spliced at the same location. No.6, No. 8, No. 10, and No. 11 (19, 25, 32, and 36 mm) bars are used. For bars with confining transverse reinforcement, No. 3 and No. 4 (9.5 and 12.5 mm) bar stirrups are spaced at values ranging from 4 to 10.8 in. (102 to 275 mm). A summary of the beams used for the analysis is presented in Appendix A.

For each of the 35 beams without transverse reinforcement, 1000 Monte Carlo simulations are carried out in which the predicted strengths are calculated using Eq. 30 and the material and geometric random variables described in this report. For each of the 140 beams with transverse reinforcement, 250 simulations are carried out. The programs used for the Monte Carlo simula-

tions are presented in Appendix B. The individual predicted strengths are used to calculate  $\bar{r}$  (Eq. 23) and  $V_r$  (Eq. 24). The selected load factors and live load-to-dead load ratios are used to calculate  $\overline{q}$  (Eq. 25) and V<sub> $\phi$ q</sub> (Eq. 26). The results are combined with  $\beta = 3.5$  to calculate  $\phi_c = \phi_b$  (Eq. 29). The value of  $\phi_d = \phi_b/\phi$  is then obtained.

The results of the Monte Carlo simulations are presented in Table 1.

*Load factors 1.4 and 1.7-For* Eq. 4, which is based on Eq. 2 (the more accurate of the two design equations),  $\phi_d$  equals 0.94, 0.91, and 0.88 for bars without confining transverse reinforcement at live load-to-dead load ratios of 0.5, 1.0, and 1.5, respectively; and 0.93, 0.90, and 0.88 ( $R_r = 0.0727$ ) and 0.92, 0.89, and 0.87 ( $R_r = 0.1275$ ) for bars with confining transverse reinforcement at the same live load-to-dead load ratios.

For Eq. 5, which is based on Eq. 3 (the more simplified of the two expressions),  $\phi_d$  equals 0.89, 0.87, and 0.85 for bars without confining transverse reinforcement at live load-to-dead load ratios of 0.5, 1.0, and 1.5, respectively; and 0.99, 0.97, and 0.95 ( $R_r = 0.0727$ ) and 0.97, 0.95, and 0.93 ( $R_r = 0.1275$ ) for bars with confining transverse reinforcement at the same live load-todead load ratios.

*Load factors 1.2 and 1.6*–For load factors of 1.2 and 1.6, the values of  $\phi_d$  increase slightly compared to those obtained for load factors of 1.4 and 1.7. Using Eq. 4 and a live loadto-dead load ratio of 1.0,  $\phi_d$  equals 0.93 for bars without transverse reinforcement and 0.92 ( $R_r$  = 0.0727) and 0.91 ( $R_r = 0.1275$ ) for bars with transverse reinforcement. Using Eq. 5, the respective values are 0.89, 0.99, and 0.97.

 $\phi_d = 0.9$  appears to be generally conservative and satisfactory for application with Eqs. 4 and 5 for both sets of load factors. The lower values of  $\phi_d$  for bars without confining reinforcement obtained for Eq. 5 compared to Eq. 4 pose no safety problems, since  $l_d$  obtained with Eq. 5 is never shorter than  $l_d$  obtained with Eq. 4. The lower values of  $\phi_d$  calculated for Eq. 5 are due to the greater scatter (higher  $V<sub>r</sub>$ ) obtained with Eq. 5, as shown in Table 1.

Table 1 demonstrates that an increase in the live load-to-dead load ratio results in a reduc-

tion in the  $\phi$ -factor. This reduction is due to the increased variability, represented by  $V_{\phi q}$ , that results from the greater uncertainty in the live load.

*Design Expressions*-For ease in application,  $\phi_d$  can be incorporated directly into the design expressions so that its value becomes transparent to the user. Multiplying the right side of Eqs. 4 and 5 by  $\phi_d = 0.9$ , setting  $f_s = f_y$ , and solving for  $l_d/d_b$  gives, respectively,

$$
\frac{1_{d}}{d_{b}} = \frac{\frac{f_{y}}{f'_{c}} - 1900 \left(0.1 \frac{c_{M}}{c_{m}} + 0.9\right)}{72 \left(\frac{c + K_{tr}}{d_{b}}\right)}
$$
(37)

$$
\frac{1_{d}}{d_{b}} = \frac{\frac{f_{y}}{f_{c}^{1/4}} - 1900}{72\left(\frac{c + K_{tr}}{d_{b}}\right)}
$$
(38)

The development and splice lengths obtained with Eqs. 37 and 38 are compared with those obtained using the provisions of ACI 318-89 and ACI 318-95 for both conventional and high relative rib area bars by Darwin et al. (1995b).

The analysis described here provides an important advantage over current design procedures (ACI 318-89, ACI 318-95, AASHTO Highway 1992) in that Eqs. 37 and 38 apply directly to both development and splice lengths, since the equation calibration and  $\phi$ -factor calculations are based on data that consists predominantly of splice tests in which all bars are spliced at the same location; over 90 percent of the specimens used to establish Eq. 1 contain Class B (ACI)/Class C (AASHTO) splices (Darwin et al. 1995b). Thus, following the procedures described here and by Darwin et al. (1995b) eliminates the need to multiply  $l_d$  by 1.3 (ACI) or 1.7 (AASHTO) to obtain the length of most splices.

## **SUMMARY AND CONCLUSIONS**

The formulation and calculation of a reliability-based strength-reduction  $(\phi)$  factor for developed and spliced bars is described. Conventional and high relative rib area bars, both with and without confining reinforcement, are considered. The  $\phi$ -factor is determined using statistically-based expressions for development/splice strength and Monte Carlo simulations of a range of beams.

A strength-reduction factor of 0.9 is obtained for the design expressions for development/splice length, based on a probability of failure in bond equal to about one-fifth of the probability of failure in bending or combined bending and compression.  $\phi = 0.9$  is incorporated into two expressions for development/splice length in a manner that is transparent to the user. A major advantage of each of the final expressions is that they provide identical values for development and splice length, removing the need to multiply development length by 1.3 or 1.7 to obtain the length of most splices.

### **REFERENCES**

AASHTO Highway Sub-Committee on Bridges and Structures. 1992. *Standard Specifications for Highway Bridges,* 15th Edition, American Association of State Highway and Transportation Officials, Washington, DC, 686 pp.

ACI Committee 117. 1990. *Standard Specifications for Tolerances for Concrete Construction (ACI 117-90 ),* American Concrete Institute, Detroit, MI, 12 pp.

ACI Committee 318. 1989. *Building Code Requirements for Reinforced Concrete (ACI 318-89) and Commentary* - *ACJ 318R -89,* American Concrete Institute, Detroit, MI, 353 pp.

ACI Committee 318. 1994. "Proposed Revisions to Building Code Requirements for Reinforced Concrete (ACI 318-89) (Revised 1992) and Commentary - ACI 318R-89 (Revised 1992)," *Concrete International,* Vol. 16, No. 12, Dec., pp. 76-128. Cited as ACI 318-95.

ASCE 1993. *Minimum Design Loads for Buildings and Other Structures, ASCE 7-93,* American Society of Civil Engineers, New York.

ASTM. "Standard Test Method for Compressive Strength of Cylindrical Concrete Specimens (ASTM C 39-93a)," *1994 Annual Book of ASTM Standards*, Vol. 04.02, American Society of Testing and Materials, Philadelphia, PA, pp. 17-21.

Azizinamini, A; Stark, M.; Roller, John J.; and Ghosh, S. K. 1993. "Bond Performance of Reinforcing Bars Embedded in High-Strength Concrete," *ACI Structural Journal,* Vol. 95, No. 5, Sept.-Oct., pp. 554-561.

 $\begin{array}{c} \alpha \\ \beta \\ \gamma \\ \delta \end{array}$ 

Azizinamini, A; Chisala, M.; and Ghosh, S. K. 1995. "Tension Development Length of Reinforcing Bars Embedded in High-Strength Concrete," *Engineering Structures*, in press.

Chamberlin, S. J. 1956. "Spacing of Reinforcement in Beams," ACI Journal, *Proceedings* Vol. 53, No. 1, July, pp. 113-134.

Chamberlin, S. J. 1958. "Spacing of Spliced Bars in Beams," ACI Journal, *Proceedings* Vol. 54, No. 8, Feb., pp. 689-698.

Chinn, James; Ferguson, Phil M.; and Thompson, J. Neils 1955. "Lapped Splices in Reinforced Concrete Beams," ACI Journal, *Proceedings* Vol. 52, No.2, Oct., pp. 201-214.

Choi, Oan Chul; Hadje-Ghaffari, Hossain; Darwin, David, and McCabe Steven L. 1990. "Bond of Epoxy-Coated Reinforcement to Concrete: Bar Parameters," *SL Report* No. 90-1, University of Kansas Center for Research, Lawrence, Kansas, Jan., 43 pp.

Choi, Oan Chul; Hadje-Ghaffari, Hossain; Darwin, David, and McCabe Steven L. 1991. "Bond of Epoxy-Coated Reinforcement: Bar Parameters," *ACI Materials Journal,* Vol. 88, No.2, March-April, pp. 207-217.

Darwin, D. and Graham, E. K. 1993a. "Effect of Deformation Height and Spacing on Bond Strength of Reinforcing Bars," *SL Report* 93-1, University of Kansas Center for Research, Lawrence, Kansas, January, 68 pp.

Darwin, D. and Graham, E. K. 1993b. "Effect of Deformation Height and Spacing on Bond Strength of Reinforcing Bars," *ACI Structural Journal,* Nov.-Dec., Vol. 90, No. 6, pp. 646-657.

Darwin, D.; Tholen, Michael L.; Idun, Emmanuel K.; and Zuo, Jun. 1995a. "Splice Strength of High Relative Rib Area Reinforcing Bars," *SL Report 95-3,* University of Kansas Center for Research, Lawrence, Kansas, May, 58 pp.

Darwin, D.; Zuo, Jun; Tholen, Michael L.; and Idun, Emmanuel K. 1995b. "Development Length Criteria for Conventional and High Relative Rib Area Reinforcing Bars," *SL Report 95-4,* University of Kansas Center for Research, Lawrence, Kansas, May, 70 pp.

DeVries, R. A.; Moehle, J.P.; and Hester, W. 1991. "Lap Splice Strength of Plain and Epoxy-Coated Reinforcement," *Report No. UCB/SEMM-91/02*, University of California, Berkeley, California, Jan., 86 pp.

Ellingwood, Bruce; Galambos, Theodore V.; MacGregor, James G.; and Cornell, C. Allin. 1980. "Development of a Probability Based Criterion for American National Standard A58," *NBS Special Publication* 577, U.S. Dept. of Commerce, Washington, D.C., June, 222 pp.

Ferguson, Phil M. and Thompson, J. Neils. 1965. "Development Length of High Strength Reinforcing Bars," ACI Journal, *Proceedings,* Vol. 62, No. I, Jan., pp. 71-94.

Ferguson, Phil M. and Breen, John E. 1965. "Lapped Splices for High Strength Reinforcing

Bars," ACI Journal, *Proceedings,* Vol. 62, No.9, Sept., pp. 1063-1078.

Grant, Leon H.; Mirza, S. Ali; and MacGregor, James G. 1978. "Monte Carlo Study of Strength of Concrete Columns," ACI Journal, *Proceedings* Vol. 75, No.8, Aug., pp 348-358.

Hester, Cynthia J.; Salarnizavaregh, Shahin; Darwin, David; and McCabe, Steven L. 1991. "Bond of Epoxy-Coated Reinforcement to Concrete: Splices," *SL Report* 91-1, University of Kansas Center for Research, Lawrence, Kansas, May, 66 pp.

Hester, Cynthia J.; Salarnizavaregh, Shahin; Darwin, David; and McCabe, Steven L. 1993. "Bond of Epoxy-Coated Reinforcement: Splices," *ACI Structural Journal,* Vol. 90, No. 1, Jan.-Feb., pp. 89-102.

Jones, P. G. and Richart, F. E. 1936. "The Effect of Testing Speed on Strength and Elastic Properties of Concrete," *Proceedings,* ASTM, Vol. 36, Part II, pp. 380-391.

Lundberg, Jane E. 1993. "The Reliability of Composite Columns and Beam Columns," *Structural Engineering Report* No. 93-2, University of Minnesota, Minneapolis, Minnesota, June, 233 pp.

Mathey, Robert and Watstein, David 1961. "Investigation of Bond in Beam and Pull-Out Specimens with High-Yield-Strength Deformed Bars," ACI Journal, *Proceedings* Vol. 32, No. 9, Mar., pp. 1071-1090.

Mirza, *S.* Ali; Hatzinikolas, Michael; and MacGregor, James G. 1979. "Statistical Descriptions of Strength of Concrete," *Journal of the Structural Division,* ASCE, Vol. 105, No. ST6, June, pp. 1027-1037.

Mirza, S. Ali and MacGregor, James G. 1986. "Strength Variability of Bond of Reinforcing Bars in Concrete Beams," *Civil Engineering Report Series* No. CE-86-1, Lakehead University, Thunder Bay, Ontario, Jan., 35 pp.

Rezansoff, T.; Konkankar, U. S.; and Fu, Y. C. 1991. "Confinement Limits for Tension Lap Splices under Static Loading", *Report,* University of Saskatchewan, Saskatoon, Sask., Aug., 24 pp.

Rezansoff, T.; Akanni, A; and Sparling, B. 1993. "Tensile Lap Splices under Static Loading: A Review of The Proposed ACI 318 Code Provisions," *ACI Structural Journal,* Vol. 90, No.4, July-Aug., pp. 374-384.

Thompson, M. A.; Jirsa, J. 0.; Breen, J. E.; and Meinheit, D. F. 1975. "The Behavior of Multiple Lap Splices in Wide Sections," *Research Report* No. 154-1, Center for Highway Research, The University of Texas at Austin, Feb., 75 pp.

Zekany, A. J.; Neumann, S.; and Jirsa, J. 0. 1981. "The Influence of Shear on Lapped Splices in Reinforced Concrete," *Research Report* No. 242-2, Center for Transportation Research, Bureau of Engineering Research, University of Texas at Austin, July, 88 pp.

# **Table 1**

# Strength Reduction  $(\phi)$  Factors for Bond **Eq. 4**

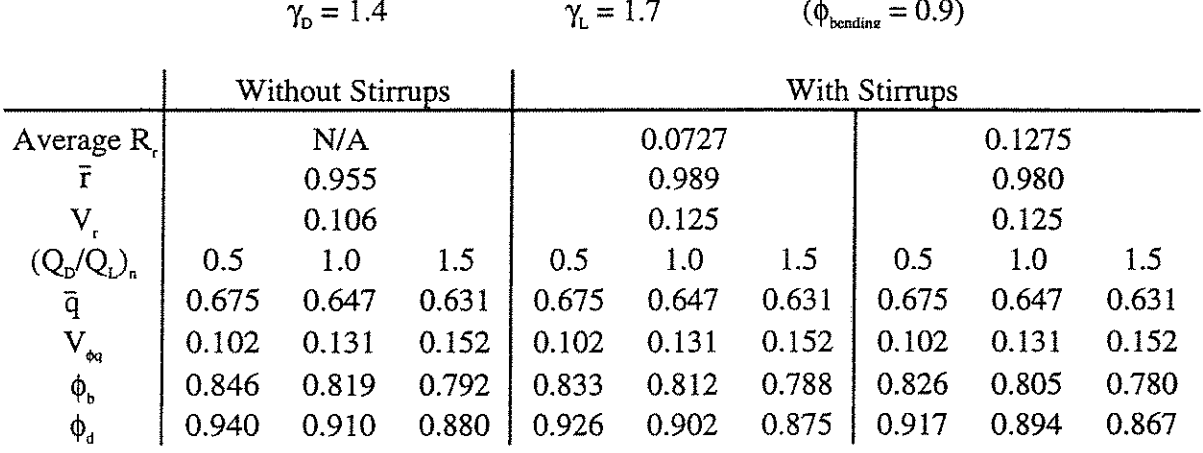

 $\gamma_{\text{\tiny D}} = 1.2$   $\gamma_{\text{\tiny L}} = 1.6$   $(\phi_{\text{\tiny bending}} = 0.8)$ 

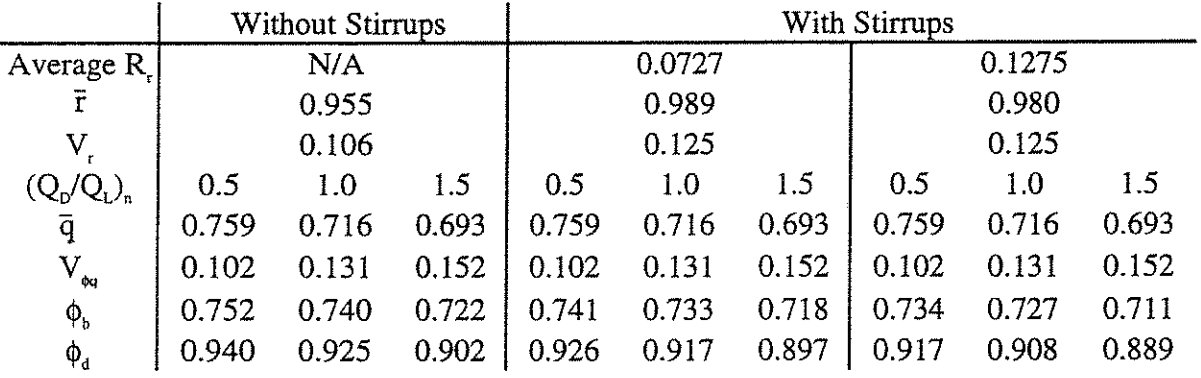

## **Table 1**

## Strength Reduction  $(\phi)$  Factors for Bond (continued) **Eq.5**

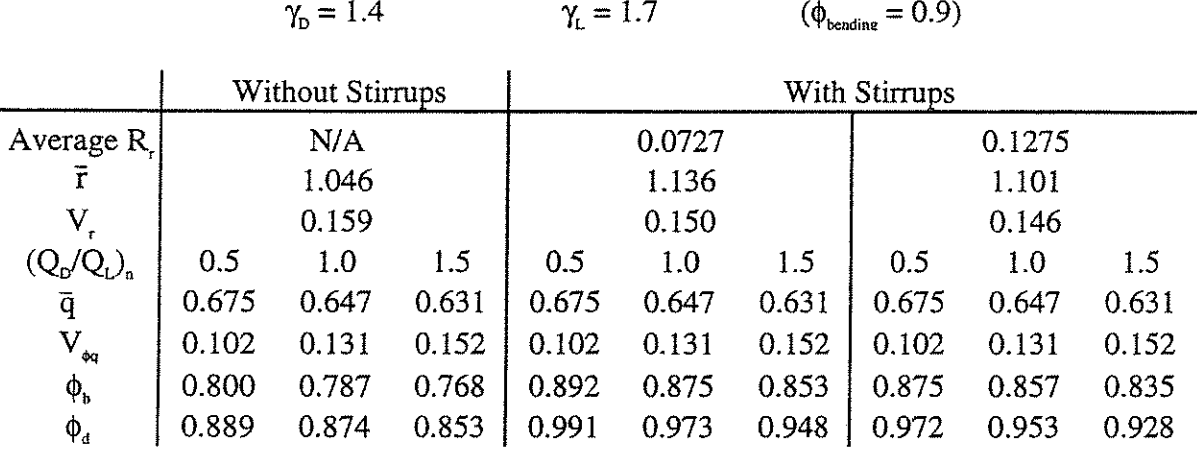

 $\gamma_{\text{\tiny D}} = 1.2$   $\gamma_{\text{\tiny L}} = 1.6$   $(\phi_{\text{\tiny bending}} = 0.8)$ 

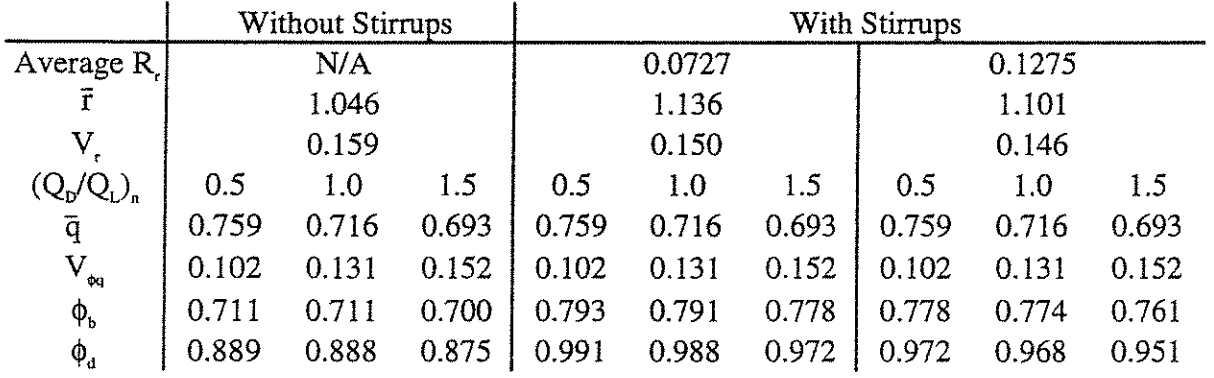

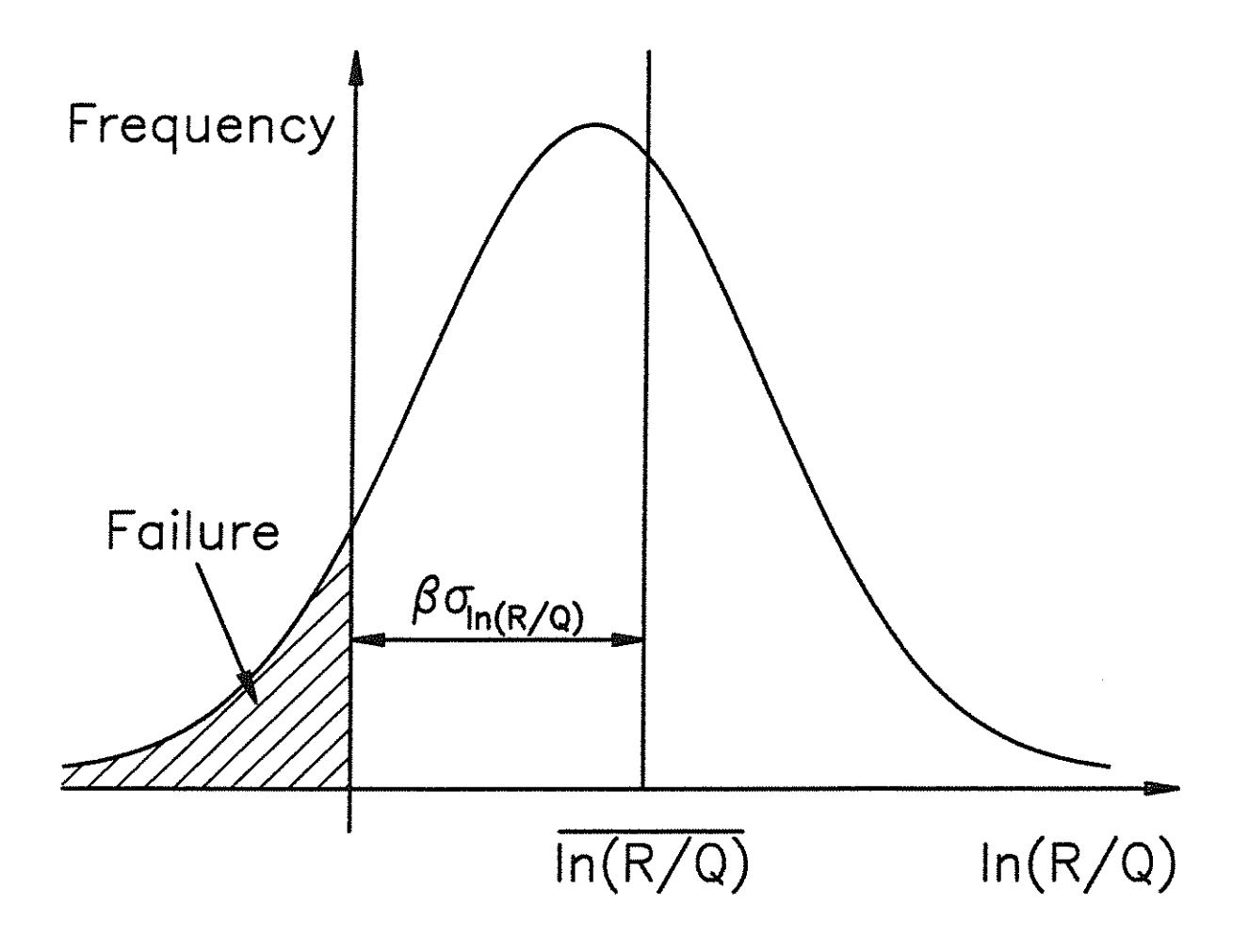

Fig. 1 Illustration of reliability index (after Ellingwood et al. 1980).  $\beta$  = number of standard deviations,  $\sigma_{ln(R/Q)}$ , between  $ln(R/Q) = ln(R/Q)$  and  $ln(R/Q) = 0$ .

# **Appendix A**

# **TableA.l**

# **Data for hypothetical beams used for the Monte Carlo Analyses**

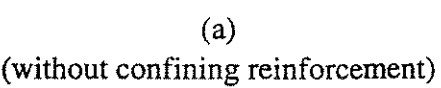

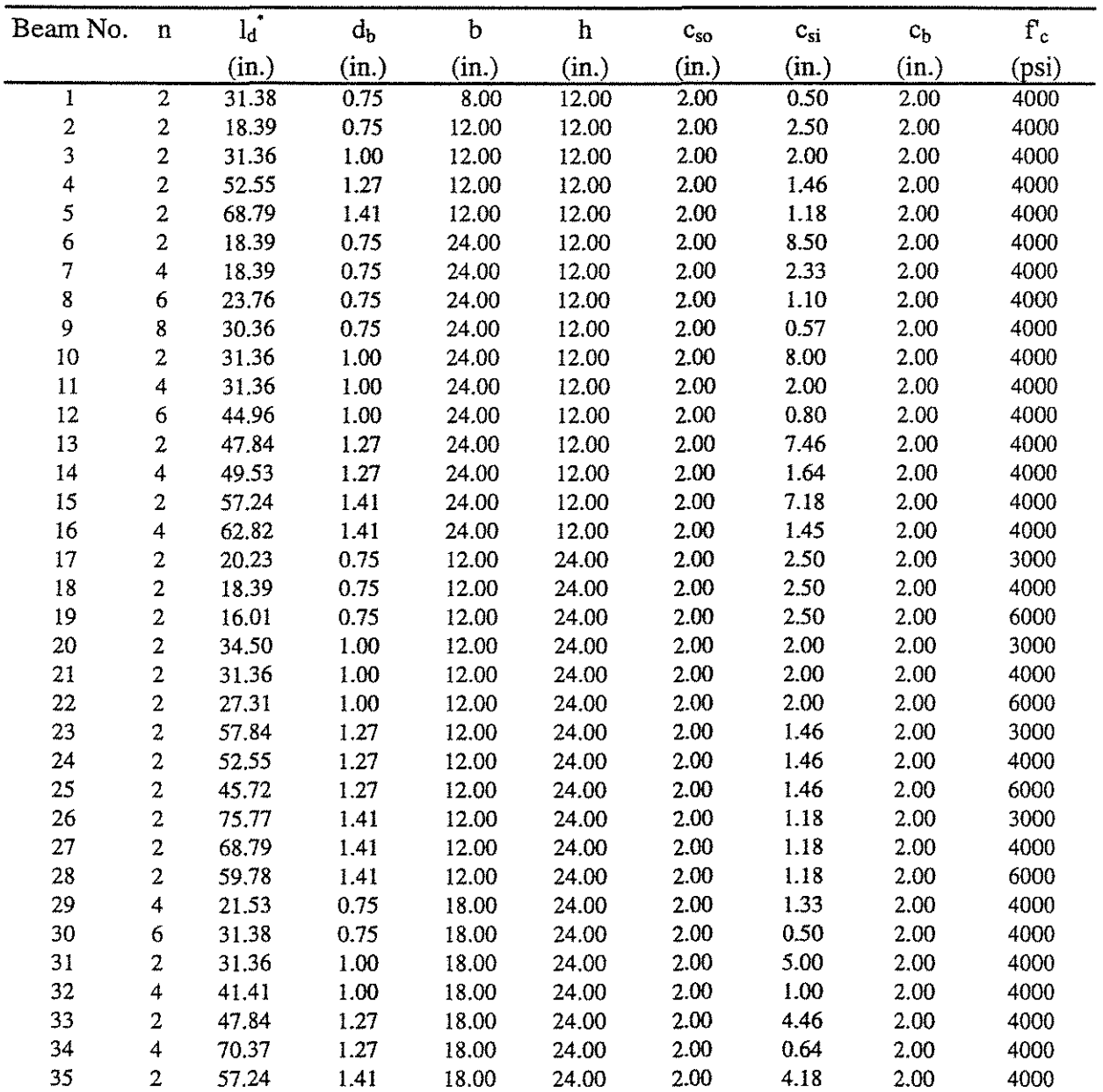

# **Table A.l**

# **Data for hypothetical beams used for the Monte Carlo Analyses (continued)**

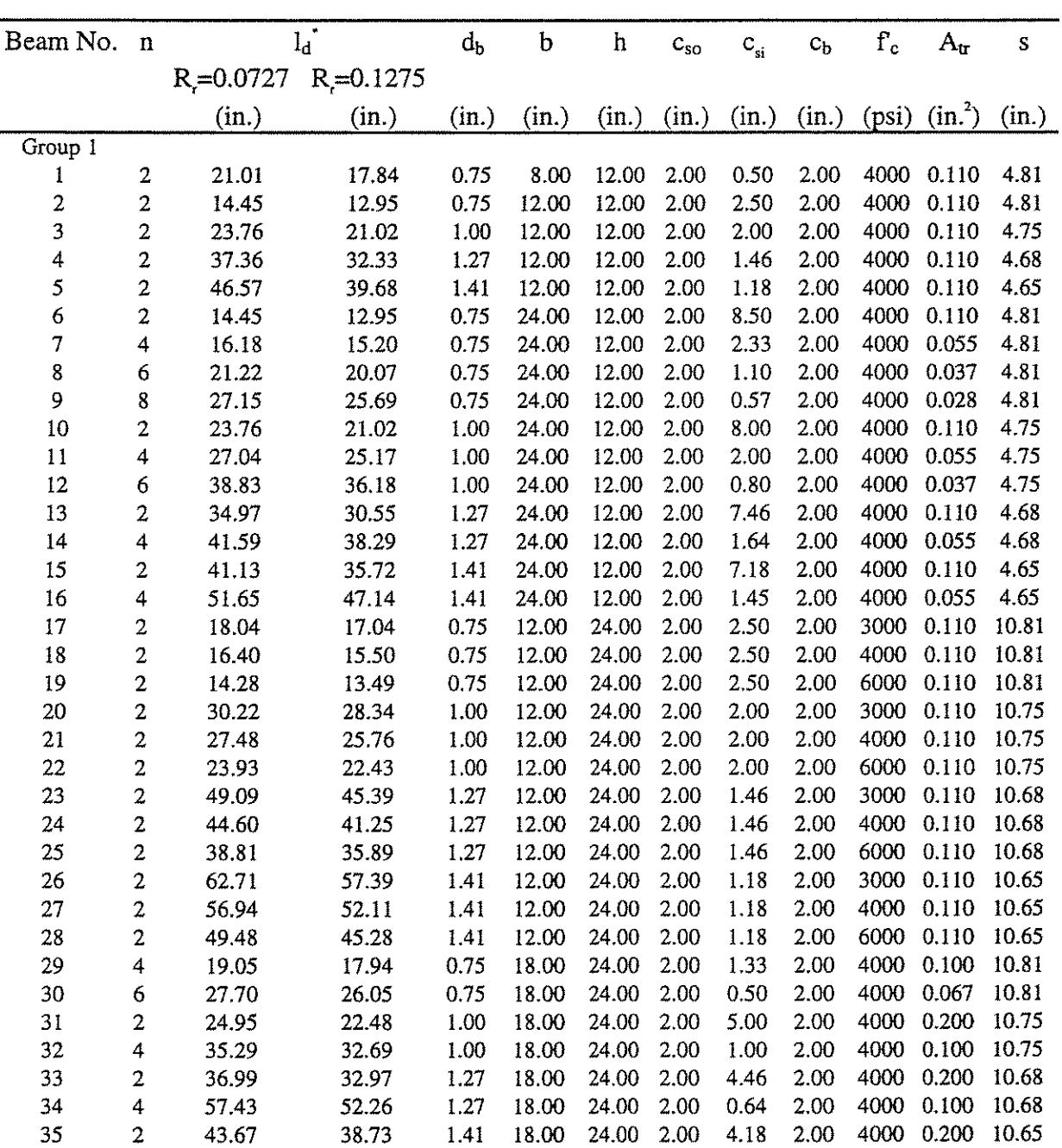

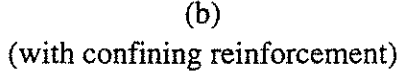

## **Table A.l**

# **Data for hypothetical beams used for the Monte Carlo Analyses {continued)**

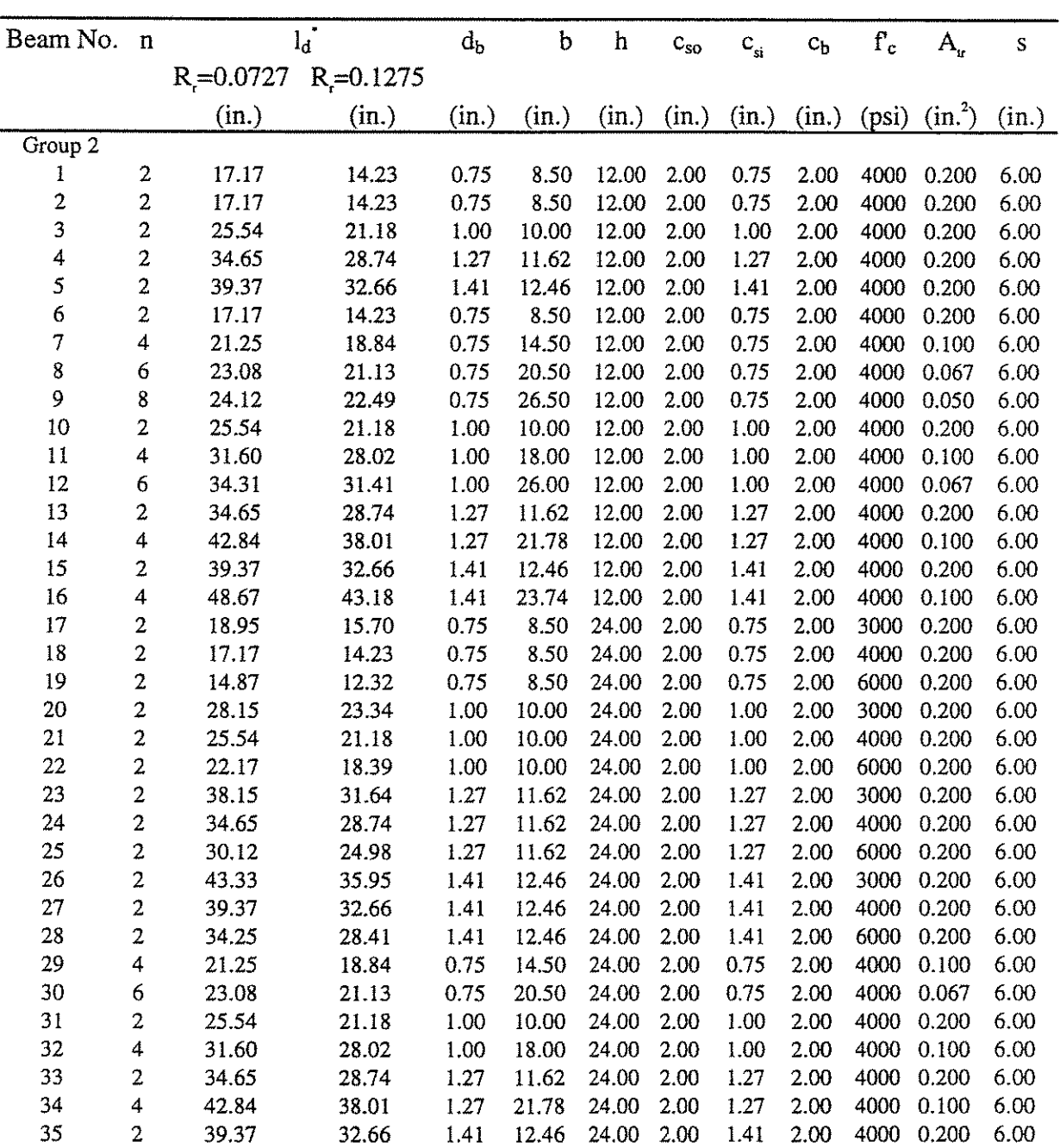

# {b) {with confining reinforcement)

## **Table A.l**

## **Data for hypothetical beams used for the Monte Carlo Analyses (continued)**

| Beam No.                  | $\mathbf{n}$            | $\mathbf{l}_d$ |              | $d_{\mathbf{b}}$ | b     | $\bold{h}$ | $c_{so}$ | $c_{\rm si}$ | $c_b$ | $\mathbf{f}_\mathrm{c}$ | $\mathbf{A}_{\text{tr}}$        | ${\bf S}$ |
|---------------------------|-------------------------|----------------|--------------|------------------|-------|------------|----------|--------------|-------|-------------------------|---------------------------------|-----------|
|                           |                         | $R = 0.0727$   | $R = 0.1275$ |                  |       |            |          |              |       |                         |                                 |           |
|                           |                         | (in.)          | (in.)        | (in.)            | (in.) | (in.)      | (in.)    | (in.)        | (in.) | (psi)                   | $\frac{\text{(in)}^2}{\text{}}$ | (in.)     |
| Group 3                   |                         |                |              |                  |       |            |          |              |       |                         |                                 |           |
| 1                         | $\overline{\mathbf{c}}$ | 20.38          | 17.15        | 0.75             | 8.00  | 12.00      | 2.00     | 0.50         | 2.00  | 4000                    | 0.200                           | 8.00      |
| $\overline{2}$            | $\overline{c}$          | 20.38          | 17.15        | 0.75             | 8.00  | 12.00      | 2.00     | 0.50         | 2.00  | 4000                    | 0.200                           | 8.00      |
| 3                         | $\overline{2}$          | 31.85          | 26.54        | 1.00             | 9.00  | 12.00      | 2.00     | 0.50         | 2.00  | 4000                    | 0.200                           | 8.00      |
| 4                         | 2                       | 43.98          | 36.58        | 1.27             | 10.35 | 12.00      | 2.00     | 0.64         | 2.00  | 4000                    | 0.200                           | 8.00      |
| 5                         | $\overline{2}$          | 50.35          | 41.84        | 1.41             | 11.05 | 12.00      | 2.00     | 0.71         | 2.00  | 4000                    | 0.200                           | 8.00      |
| $\overline{6}$            | $\overline{c}$          | 20.38          | 17.15        | 0.75             | 8.00  | 12.00      | 2.00     | 0.50         | 2.00  | 4000                    | 0.200                           | 8.00      |
| $\overline{\overline{I}}$ | $\overline{4}$          | 24.71          | 22.18        | 0.75             | 13.00 | 12.00      | 2.00     | 0.50         | 2.00  | 4000                    | 0.100                           | 8.00      |
| 8                         | 6                       | 26.60          | 24.58        | 0.75             | 18.00 | 12.00      | 2.00     | 0.50         | 2.00  | 4000                    | 0.067                           | 8.00      |
| 9                         | 8                       | 27.65          | 25.99        | 0.75             | 23.00 | 12.00      | 2.00     | 0.50         | 2.00  | 4000                    | 0.050                           | 8.00      |
| 10                        | 2                       | 31.85          | 26.54        | 1.00             | 9.00  | 12.00      | 2.00     | 0.50         | 2.00  | 4000                    | 0.200                           | 8.00      |
| 11                        | $\overline{\mathbf{4}}$ | 39.13          | 34.84        | 1.00             | 15.00 | 12.00      | 2.00     | 0.50         | 2.00  | 4000                    | 0.100                           | 8.00      |
| 12                        | $\epsilon$              | 42.35          | 38.90        | 1.00             | 21.00 | 12.00      | 2.00     | 0.50         | 2.00  | 4000                    | 0.067                           | 8.00      |
| 13                        | $\overline{\mathbf{c}}$ | 43.98          | 36.58        | 1.27             | 10.35 | 12.00      | 2.00     | 0.64         | 2.00  | 4000                    | 0.200                           | 8.00      |
| 14                        | $\overline{\mathbf{4}}$ | 54.16          | 48.16        | 1.27             | 17.97 | 12.00      | 2,00     | 0.64         | 2.00  | 4000                    | 0.100                           | 8.00      |
| 15                        | $\overline{2}$          | 50.35          | 41.84        | 1.41             | 11.05 | 12.00      | 2.00     | 0.71         | 2.00  | 4000                    | 0.200                           | 8.00      |
| 16                        | 4                       | 62.08          | 55.17        | 1.41             | 19.51 | 12.00      | 2.00     | 0.71         | 2.00  | 4000                    | 0.100                           | 8.00      |
| 17                        | $\overline{2}$          | 22.54          | 18.97        | 0.75             | 8.00  | 24.00      | 2.00     | 0.50         | 2.00  | 3000                    | 0.200                           | 8.00      |
| 18                        | $\overline{c}$          | 20.38          | 17.15        | 0.75             | 8.00  | 24.00      | 2.00     | 0.50         | 2.00  | 4000                    | 0.200                           | 8.00      |
| 19                        | $\overline{c}$          | 17.59          | 14.80        | 0.75             | 8.00  | 24.00      | 2.00     | 0.50         | 2.00  | 6000                    | 0.200                           | 8.00      |
| 20                        | $\overline{c}$          | 35.22          | 29.35        | 1.00             | 9.00  | 24.00      | 2.00     | 0.50         | 2.00  | 3000                    | 0.200                           | 8.00      |
| 21                        | $\overline{2}$          | 31.85          | 26.54        | 1.00             | 9.00  | 24.00      | 2.00     | 0.50         | 2.00  | 4000                    | 0.200                           | 8.00      |
| 22                        | $\overline{c}$          | 27.48          | 22.90        | 1.00             | 9.00  | 24.00      | 2.00     | 0.50         | 2.00  | 6000                    | 0.200                           | 8.00      |
| 23                        | $\overline{\mathbf{c}}$ | 48.57          | 40.40        | 1.27             | 10.35 | 24.00      | 2.00     | 0.64         | 2.00  | 3000                    | 0.200                           | 8.00      |
| 24                        | $\overline{2}$          | 43.98          | 36.58        | 1.27             | 10.35 | 24.00      | 2.00     | 0.64         | 2.00  | 4000                    | 0.200                           | 8.00      |
| 25                        | $\overline{2}$          | 38.04          | 31.64        | 1.27             | 10.35 | 24.00      | 2.00     | 0.64         | 2.00  | 6000                    | 0.200                           | 8.00      |
| 26                        | $\overline{c}$          | 55.58          | 46.19        | 1.41             | 11.05 | 24.00      | 2.00     | 0.71         | 2.00  | 3000                    | 0.200                           | 8.00      |
| 27                        | $\overline{c}$          | 50.35          | 41.84        | 1.41             | 11.05 | 24.00      | 2.00     | 0.71         | 2.00  | 4000                    | 0.200                           | 8.00      |
| 28                        | $\overline{c}$          | 43.59          | 36.23        | 1.41             | 11.05 | 24.00      | 2.00     | 0.71         | 2.00  | 6000                    | 0.200                           | 8.00      |
| 29                        | 4                       | 24.71          | 22.18        | 0.75             | 13.00 | 24.00      | 2.00     | 0.50         | 2.00  | 4000                    | 0.100                           | 8.00      |
| 30                        | $\ddot{\mathbf{6}}$     | 26.60          | 24.58        | 0.75             | 18.00 | 24.00      | 2.00     | 0.50         | 2.00  | 4000                    | 0.067                           | 8.00      |
| 31                        | $\overline{c}$          | 31.85          | 26.54        | 1.00             | 9.00  | 24.00      | 2.00     | 0.50         | 2.00  | 4000                    | 0.200                           | 8.00      |
| 32                        | $\overline{\mathbf{4}}$ | 39.13          | 34.84        | 1.00             | 15.00 | 24.00      | 2.00     | 0.50         | 2.00  | 4000                    | 0.100                           | 8.00      |
| 33                        | $\boldsymbol{2}$        | 43.98          | 36.58        | 1.27             | 10.35 | 24.00      | 2.00     | 0.64         | 2.00  | 4000                    | 0.200                           | 8.00      |
| 34                        | 4                       | 54.16          | 48.16        | 1.27             | 17.97 | 24.00      | 2.00     | 0.64         | 2.00  | 4000                    | 0.100                           | 8.00      |
| 35                        | $\overline{2}$          | 50.35          | 41.84        | 1.41             | 11.05 | 24.00      | 2.00     | 0.71         | 2.00  | 4000                    | 0.200                           | 8.00      |

(b) (with confining reinforcement)

## **TableA.l**

## **Data for hypothetical beams used for the Monte Carlo Analyses (continued)**

| Beam No.                | $\mathbf{n}$            | $I_d$            |              | $d_{b}$ | b     | h     | $C_{50}$ | $c_{si}$ | $c_{\rm b}$ | $\Gamma_{\rm c}$ | $\mathbf{A}_{\mathrm{r}}$ | S     |
|-------------------------|-------------------------|------------------|--------------|---------|-------|-------|----------|----------|-------------|------------------|---------------------------|-------|
|                         |                         | $R_{0} = 0.0727$ | $R = 0.1275$ |         |       |       |          |          |             |                  |                           |       |
|                         |                         | (in.)            | (in.)        | (in.)   | (in.) | (in.) | (in.)    | (in.)    | (in.)       | (psi)            | $(in.^2)$                 | (in.) |
| Group 4                 |                         |                  |              |         |       |       |          |          |             |                  |                           |       |
| 1                       | $\overline{\mathbf{c}}$ | 15.09            | 11.80        | 0.75    | 8.00  | 12.00 | 2.00     | 0.50     | 2.00        | 4000             | 0.200                     | 4.00  |
| $\overline{c}$          | $\overline{\mathbf{c}}$ | 15.09            | 11.80        | 0.75    | 8.00  | 12.00 | 2.00     | 0.50     | 2.00        | 4000             | 0.200                     | 4.00  |
| 3                       | $\overline{c}$          | 23.21            | 17.97        | 1.00    | 9.00  | 12.00 | 2.00     | 0.50     | 2.00        | 4000             | 0.200                     | 4.00  |
| 4                       | $\overline{c}$          | 31.96            | 24.70        | 1.27    | 10.35 | 12.00 | 2.00     | 0.64     | 2.00        | 4000             | 0.200                     | 4.00  |
| $\overline{\mathbf{5}}$ | $\overline{c}$          | 36.54            | 28.22        | 1.41    | 11.05 | 12.00 | 2.00     | 0.71     | 2.00        | 4000             | 0.200                     | 4.00  |
| 6                       | $\overline{c}$          | 15.09            | 11.80        | 0.75    | 8.00  | 12.00 | 2.00     | 0.50     | 2.00        | 4000             | 0.200                     | 4.00  |
| $\overline{7}$          | $\overline{4}$          | 20.38            | 17.15        | 0.75    | 13.00 | 12.00 | 2.00     | 0.50     | 2.00        | 4000             | 0.100                     | 4.00  |
| 8                       | $\boldsymbol{6}$        | 23.08            | 20.20        | 0.75    | 18.00 | 12.00 | 2.00     | 0.50     | 2.00        | 4000             | 0.067                     | 4.00  |
| 9                       | 8                       | 24.71            | 22.18        | 0.75    | 23.00 | 12.00 | 2.00     | 0.50     | 2.00        | 4000             | 0.050                     | 4.00  |
| 10                      | $\overline{c}$          | 23.21            | 17.97        | 1.00    | 9.00  | 12.00 | 2.00     | 0.50     | 2.00        | 4000             | 0.200                     | 4.00  |
| 11                      | 4                       | 31.85            | 26.54        | 1.00    | 15.00 | 12.00 | 2.00     | 0.50     | 2.00        | 4000             | 0.100                     | 4.00  |
| 12                      | 6                       | 36.36            | 31.55        | 1.00    | 21.00 | 12.00 | 2.00     | 0.50     | 2.00        | 4000             | 0.067                     | 4.00  |
| 13                      | $\overline{2}$          | 31.96            | 24.70        | 1.27    | 10.35 | 12.00 | 2.00     | 0.64     | 2.00        | 4000             | 0.200                     | 4.00  |
| 14                      | 4                       | 43.98            | 36.58        | 1.27    | 17.97 | 12.00 | 2.00     | 0.64     | 2.00        | 4000             | 0.100                     | 4.00  |
| 15                      | $\overline{2}$          | 36.54            | 28.22        | 1.41    | 11.05 | 12.00 | 2.00     | 0.71     | 2.00        | 4000             | 0.200                     | 4.00  |
| 16                      | 4                       | 50.35            | 41.84        | 1.41    | 19.51 | 12.00 | 2.00     | 0.71     | 2.00        | 4000             | 0.100                     | 4.00  |
| 17                      | $\overline{c}$          | 16.69            | 13.05        | 0.75    | 8.00  | 24.00 | 2.00     | 0.50     | 2.00        | 3000             | 0.200                     | 4.00  |
| 18                      | $\overline{\mathbf{c}}$ | 15.09            | 11.80        | 0.75    | 8.00  | 24.00 | 2.00     | 0.50     | 2.00        | 4000             | 0.200                     | 4.00  |
| 19                      | $\overline{\mathbf{c}}$ | 13.03            | 10.18        | 0.75    | 8.00  | 24.00 | 2.00     | 0.50     | 2.00        | 6000             | 0.200                     | 4.00  |
| 20                      | $\overline{c}$          | 25.67            | 19.88        | 1.00    | 9.00  | 24.00 | 2.00     | 0.50     | 2.00        | 3000             | 0.200                     | 4.00  |
| 21                      | $\overline{c}$          | 23.21            | 17.97        | 1.00    | 9.00  | 24.00 | 2.00     | 0.50     | 2.00        | 4000             | 0.200                     | 4.00  |
| 22                      | $\overline{c}$          | 20.03            | 15.51        | 1.00    | 9.00  | 24.00 | 2.00     | 0.50     | 2.00        | 6000             | 0.200                     | 4.00  |
| 23                      | $\overline{\mathbf{c}}$ | 35,30            | 27.28        | 1.27    | 10.35 | 24.00 | 2.00     | 0.64     | 2.00        | 3000             | 0.200                     | 4.00  |
| 24                      | $\overline{c}$          | 31.96            | 24.70        | 1.27    | 10.35 | 24.00 | 2.00     | 0.64     | 2.00        | 4000             | 0.200                     | 4.00  |
| 25                      | $\overline{c}$          | 27.64            | 21.36        | 1.27    | 10.35 | 24.00 | 2.00     | 0.64     | 2.00        | 6000             | 0.200                     | 4.00  |
| 26                      | $\overline{c}$          | 40.34            | 31.14        | 1.41    | 11.05 | 24.00 | 2.00     | 0.71     | 2.00        | 3000             | 0.200                     | 4.00  |
| 27                      | $\overline{c}$          | 36,54            | 28.22        | 1.41    | 11.05 | 24.00 | 2.00     | 0.71     | 2.00        | 4000             | 0.200                     | 4.00  |
| 28                      | $\overline{c}$          | 31.64            | 24.43        | 1.41    | 11.05 | 24.00 | 2.00     | 0.71     | 2.00        | 6000             | 0.200                     | 4.00  |
| 29                      | 4                       | 20.38            | 17.15        | 0.75    | 13.00 | 24.00 | 2.00     | 0.50     | 2.00        | 4000             | 0.100                     | 4.00  |
| 30                      | 6                       | 23.08            | 20.20        | 0.75    | 18.00 | 24.00 | 2.00     | 0.50     | 2.00        | 4000             | 0.067                     | 4.00  |
| 31                      | $\overline{\mathbf{c}}$ | 23.21            | 17.97        | 1.00    | 9.00  | 24.00 | 2.00     | 0.50     | 2.00        | 4000             | 0.200                     | 4.00  |
| 32                      | 4                       | 31.85            | 26.54        | 1.00    | 15.00 | 24.00 | 2.00     | 0.50     | 2.00        | 4000             | 0.100                     | 4.00  |
| 33                      | $\mathbf{c}$            | 31.96            | 24.70        | 1.27    | 10.35 | 24.00 | 2.00     | 0.64     | 2.00        | 4000             | 0.200                     | 4.00  |
| 34                      | 4                       | 43.98            | 36.58        | 1.27    | 17.97 | 24.00 | 2.00     | 0.64     | 2.00        | 4000             | 0.100                     | 4.00  |
| 35                      | $\overline{2}$          | 36.54            | 28.22        | 1.41    | 11.05 | 24.00 | 2.00     | 0.71     | 2.00        | 4000             | 0.200                     | 4.00  |

(b) (with confining reinforcement)

Predicted development/splice lengths based on Eq. 2, using  $\phi_d = 0.9$  and  $f_y = 60$  ksi 1 in. *=* 25.4 mm; 1 psi= 6.89 kPa; 1 ksi = 6.89 MPa

\*

## **AppendixB**

## **Programs Used For Monte Carlo Simulations**

(a)

Program Bms; {MONTE CARLO SIMULATION FOR BEAMS wrTIIOUT STIRRUPS)

Uses Crt, Dos;

{DECLARATION OF GLOBAL CONSTANTS FOR Tiffi PROGRAM)

Const

left =  $0.0$ ; tol = 1.0e-6;

{DECLARATION OF GLOBAL VARIABLES FOR Tiffi PROGRAM)

Var

**a, b, z, pz, Ls, Cb, Csi, fc, Db, Ab, Cmin, Cmax, fern, Cbm, Cim, Lsm,**  Elm, E2m, Rl, R2, h, tel, tc2, Rcl, Rc2, aO, a!, a2, a3, a4, sdl, sl, **sd2, r21, r22, Vc, mrl, mr2, msl, ms2, mvl, mv2, s2, s3,**  result, errest, Cso, W, Cs, s4, el, e2, CMm, feR, Cmind: Real; Nb, Ns, err: Byte; n, I : Integer; kl, i, j, k, m, m0, hr, mn, sec, sec100, hr1, mn1, sec1, sec1001: Word; fname: String[20]; st: String; fin, fout, fl : Text;

{FUNCTION EVALUATES THE EXPRESSION e^-(0.5\*z^2)}

Function F(z : Real) : Real; Begin  $F = exp(-z \cdot z/2.0);$ End;

### {FUNCTION EVALUATES TilE EXPRESSION FOR SIMPSON'S RULE)

Function Simpson(a,b,h: Real) : Real; Var mid : Real; begin  $mid := (b+a)/2.0;$ Simpson:=  $h/6.0*(F(a)+4.0*F(mid)+F(b));$ **end;** 

{NUMERICAL METHOD TO DETERMINE Tiffi CURRENT IMPROVED STANDARD) {NORMAL VALUE, z[i+l], FROM A PREVIOUS VALUE OF z[i] DURING EACH CYCLE) {OF TilE ITERATIVE PROCESS)

Procedure Adap\_Quad(left,z,tol:Real; var result:Real; var errest:Real); Var h, I1, I2, mid, result1, result2, errest1, errest2 : Real; Begin  $m := m+1;$ if  $m0 > 100$  then begin window(20,23,50,24); writeln(pz:6:4,m0:9,m:9); **end;**   $h := z$ -left;  $I1 :=$  Simpson(left,z,h);  $h := h/2.0;$  $mid := (left+z)/2.0;$ 

 $I2 := Simpson(left, mid, h) + Simpson(md, z, h);$ errest :=  $abs((I2-I1)/15.0);$ if  $abs(errest) > tol$  then begin Adap\_Quad(left,mid,toV2,resultl,errestl); Adap\_Quad(mid,z,toV2,result2,errest2);  $result := result1 + result2;$ **errest := errestl +errest2;**  end else  $result := I2-errest;$ End; (ITERATIVE PROCESS TO OBTAIN THE STANDARD NORMAL VALUE, z, FOR ANY} {RANDOMLY GENERA TED CUMULATIVE PROBABILITY, pz, USING THE} {PROCEDURE Adap\_Quad AS OFTEN AS IT IS REQUIRED} Procedure Getz; Begin pz := Random;  $a := 0.0$ ;  $z := 2.0$ ;  $b := 4.0$ ;  $m0 := 0$ ; Repeat  $m0 := m0+1$ ;  $m := 0$ ; Adap\_quad(left,z,tol,result,errest);  $result := 0.5 + result/sqrt(2.0*pi);$ if  $pz < 0.50$  then begin result  $:= 1.0$ -result; if result  $\lt$  pz then  $b := z$  else  $a := z$ ; end else begin if result  $\lt$  pz then  $a := z$  else  $b := z$ ; **end;**   $z = 0.5*(a+b);$ if  $m0 > 500$  then Exit; Until  $abs(pz-result) < tol$ ; End; {FUNCTION DETERMINES THE MINIMUM OF TWO VARIABLES} Function Min(a,b :Real) : Real; begin if  $a < b$  then Min := a else Min  $:= b;$ **end;**  {FUNCTION DETERMINES THE MAXIMUM OF TWO VARIABLES} Function Max(a,b :Real): Real; begin if  $a > b$  then Max := a else Max  $:= b;$ **end;**  {FUNCTION DETERMINES PREDICTED BOND FORCE} Function Eqn 1 : Real; Var Eq: Real; Begin  $\overline{Eq}$  := (63.0\*Ls\*(Cmin+0.5\*Db)+2130.0\*Ab)\*(0.10\*CMm+0.90);  $Eqn1 := Sqrt(Sqrt(fc))^*Eq;$ End; (FUNCTION DETERMINES NOMINAL BOND FORCE}

31

Function Eqn2 : Real; Var Eq: Real; Begin  $Eq := (63.0 * Ls * (Cmind + 0.5 * Db) + 2130.0 * Ab);$  $Eqn2 := Sqrt(Sqrt(fc))^*Eq;$ End;

{FUNCTION DETERMINES THE APPROPRIATE VALUES FOR SOME PARAMETERS} {AND FUNCTIONS USED IN THE DETERMINATION OF BOND FORCE}

Function Eqn(n: Byte) : Real; Begin  $Csi := (0.5*W-Nb*Db-Cso)/(Nb-1.0);$  $Cs := Min(Cso, Csi+0.25);$  $Cmin := Min(Cs, Cb)$ ; Cmind :=min(min(Cso,Csi),Cb);  $Cmax := Max(Cs, Cb);$ CMm := Cmax/Cmin; if  $CMm > 3.5$  then  $CMm := 3.5$ ; if  $n = 1$  then Eqn := Eqn1 else  $\text{Eqn} := \text{Eqn2}$ ; End;

{PROCEDURE FOR READING, FROM THE DATA FILE, AND DISPLAYING, ON THE} {SCREEN, THE NOMINAL VALUES FOR EACH BEAM}

Procedure InputData;

Begin readln(fin,W,h,fc,Cb,Cso,Ls,Nb,Db,Ab);  $n := 1+n;$ writeln(' writeln(' writeln(' writeln(' writeln(' writeln(' writeln(' writeln(' writeln(' writeln(' writeln(' writeln(' CURRENT INPUT DATA FROM FILE ',fname+'.DAT); ----------------------------------------'); Data for beam number ............. ',n:5); Beam width (ins.) ............... ',W:5:2); Beam depth (ins.) ............... ',h:5:2); Concrete strength (psi) ......... ',fc:4:0); Concrete cover (ins.) ........... ',Cb:5:3); Concrete side cover (ins.) ...... ',Cso:5:3); Splice length (ins.) ............ ',Ls:5:2); Number of bars spliced .......... ',Nb:2); Spliced bar diameter (ins.) ..... ',Db:5:3); Spliced bar area (sq. ins.) ..... ',Ab:4:2);

End;

{PROCEDURE FOR WRITING THE NOTATION AND HEADING INFORMATION FOR} {EACH BEAM INTO THE OUTPUT FILE FOR THE BEAM}

Procedure OutData; Begin<br>writeln(fout,' writeln(fout,' RESULTS OUTPUT FOR BEAMS W /0 STIRRUPS'); writeln(fout,  $\frac{n}{n}$  = Number of iterations'); writeln(fout,'  $n =$ Number of iterations');<br>writeln(fout,'  $W =$ Beam width (ins.)'); writeln(fout,'  $W =$ Beam width (ins.)');<br>writeln(fout,'  $fc =$ Concrete strength (ps writeln(fout,' fc = Concrete strength (psi)');<br>writeln(fout,' Cb = Concrete cover (ins.)');  $Cb =$ Concrete cover (ins.)'); writeln(fout,' Cso = Concrete side cover (ins.)');<br>writeln(fout,' Csi = One-half clear bar spacing (i writeln(fout,' Csi = One-half clear bar spacing (ins.)');<br>writeln(fout,' Ls = Splice length (ins.)');  $Ls = Splice length (ins.)$ ; writeln(fout,' Nb = Number of bars spliced');<br>writeln(fout,' Db = Spliced bar diameter (ins.  $Db = Splied bar diameter (ins.)$ ');  $Ab = Spliced bar area (sq. ins.)$ '); writeln( $\text{I}(\text{out}, \text{'}')$ ;<br>writeln( $\text{f}(\text{out}, \text{'}')$ ;<br> $\text{f}(\text{out}, \text{'}')$ fc Cb Cso Csi Ls Nb Db Ab '); writeln(fout,'Eq1 Eq2 R1 R2 MR1 MR2 SD1 SD2 V1 V2');

write( f out,'--------------------------------------------------------'); writeln(fout,'-------------------------------------------------------------------'); End;

## {ITERATIVE PROCESS FOR DETERMINING THE LONG-TERM IN-SITU} { COMPRESSNE STRENGTH OF CONCRETE}

Procedure fcstrR; Var fc35 : Real; Begin fc $35 := f$ c; Repeat  $fcR := fc;$ fc := fc35\*(0.89\*(1.0+0.08\*ln(fcR/3600)/ln(10.0))); until Abs(fcR-fc)  $< 1.0$ ; End;

{MAIN PROCEDURE FOR THE MONTE CARLO SIMULATIONS WHERE THE DATA} {FOR EACH BEAM IS READ FROM THE DATA FILE; RUNS ALL THE PROCEDURES} {REQUIRED FOR THE SIMULATIONS; COMPUTES THE MEANS, STANDARD} {DEVIATIONS, AND COY FOR EACH BEAM; COMPUTES THE CUMULATIVE} {MEANS, STANDARD DEVIATIONS, AND COY; AND WRITES THE RESULTS} {INTO FILES}

Procedure Simulate; Begin

### {WRITES THE NOTATION AND HEADING INFORMATION FOR} {MONTE CARLO SIMULATION OUTPUT RESULT FILE}

writeln(fl,' RESULTS OUTPUT FOR BEAMS W/0 STIRRUPS'); writeln(fl,' ------------------------------------'); writeln(fl,'  $W =$  Beam width (ins.)');<br>writeln(fl,'  $fc =$  Concrete strength (ps writeln(fl,'  $\int$ fc = Concrete strength (psi)');<br>writeln(fl,'  $\int$ Cb = Concrete cover (ins.)'); writeln(fl,  $\begin{cases} \n\text{Cb} = \text{Concrete cover (ins.)} \\
\text{writeln(f)}, \quad \text{Cso} = \text{Concrete side cover (in)} \n\end{cases}$ writeln(fl,' Cso = Concrete side cover (ins.)');<br>writeln(fl,' Csi = One-half clear bar spacing (i writeln(fl,' Csi = One-half clear bar spacing (ins.)');<br>writeln(fl,' Ls = Splice length (ins.)'); writeln(fl,' Ls = Splice length (ins.)');<br>writeln(fl,' Nb = Number of bars splic writeln(fl,  $Nb = \hat{N}$ umber of bars spliced');<br>writeln(fl,  $Db = \text{Spliced bar diameter (ins.}$ writeln(fl,  $\begin{cases} \text{Db} = \text{Spliced bar diameter (ins.)}; \\ \text{written(fl, 'Ab = \text{Splied bar area (sa. ins.)})}; \end{cases}$  $Ab = Spliced bar area (sq. ins.)';$ writeln $(H, '')$ ; write(fl,'Beam W fc Cb Cso Csi Ls Nb Db Ab '); write(fl,' El E2 R1 R2 S1 S2 V1 '); writeln(fl,' V2 MR1 MR2 MS1 MS2 MV1 MV2'); **write( fl,** '-----------------------------------------------------------'); write( fl, '-------------------------------------------------'); write In( fl, '---------------------------------------------');

### {READS THE FIRST LINE (HEADING) FROM THE INPUT FILE}

readln(fin,st);

#### {INITIALIZES VARIABLES}

 $mr1 := 0.0$ ;  $mr2 := 0.0$ ;  $ms1 := 0.0$ ;  $ms2 := 0.0$ ;  $mv1 := 0.0$ ;  $mv2 := 0.0$ ;  $s1 := 0.0$ ;  $s2 := 0.0$ ;  $k1 := 0$ ;  $s3 := 0.0$ ;  $s4 := 0.0$ ;

### {ITERATION FOR READING AND PROCESSING THE DATA FOR EACH BEAM}

While not Eof(fin) do begin Window(1,1,80,25); ClrScr; InputData; Str(n,st); Assign(fout,fname+'.'+st); {\$I-} Rewrite(fout); {\$I+}

ŧ

Chkfile('FlLE FOR OUTPUT' ,'DISK/DRIVE'); if  $err = 1$  then Exit;

### {INITIALIZES AND EVALUATES VARIABLES)

 $R1 := \text{Eqn}(1); R2 := \text{Eqn}(2);$ OutData; write(fout,W:10:2,fe:6:0,Cb:7:3,Cso:7:3,Csi:7:3,Ls:7:2,Nb:3); writeln(fout,Db:7 :3,Ab:6:2,R I :7:0,R2:7:0); a0 := Ls; a1 := Cb; a2 := Cso; a3 := W; a4 := fc;  $Vc := 550.0/(fc+2.33*550.0-500.0);$   $Vc := sqrt(Vc*Vc+0.0084);$ Rc1 := 0.0; Rc2 := 0.0; sd1 := 0.0; sd2 := 0.0; r21 := 0.0;  $r22 := 0.0$ ; fcm := 0.0; Cbm := 0.0; Cim := 0.0; Lsm := 0.0;  $E1m := 0.0; E2m := 0.0;$ 

{ITERATION FOR PERFORMING THE MONTE CARLO SIMULATIONS k TIMES) {FOR EACH BEAM)

for  $j := 1$  to  $k$  do begin **Randomize;**  Window(20,21,40,22); writeln('WORKING ON CYCLE',j); Ls := a0; Cb := a1; Cso := a2; W := a3; fc := a4; festrR;

```
{ITERATION FOR RANDOMLY GENERATING THE VARIABILITY ASSOCIATED) 
{WITI! EACH OF THE VARIABLES FOR CALCULATING THE PREDICTED) 
{BOND FORCE)
```

```
for i := 1 to 6 do
 begin 
  Getz; 
  if pz < 0.50 then z := -z;
  Case i of 
   1: Ls := Ls + 0.6079 \times z;2 : if h > 12.0 then Cb := Cb+0.3040*zelse Cb := Cb+0.2280*z;3: if W > 12.0 then Cso := Cso+0.2551*z
      else Cso := Cso+0.1913*z;
   4: if W > 12.0 then W := W+0.0625+0.2232*z
      else W := W+0.0625+0.1594*z; 
   5: fc := fcR*(1.0+Vc*z);
   6: \text{tc1} := 1.0000*(1.0+0.0809*z);end; 
 end;
```

```
{COMPUTES THE MEAN, STANDARD DEVIATION, AND COY FOR) 
{EACH BEAM AND CUMULATIVE MEAN, STANDARD DEVIATION) 
{AND COY INCLUDING PRECEDING BEAMS)
```

```
e1 := \text{tc1*Eqn}(1); e2 := \text{tc2*Eqn}(1);Rc1 := Rc1 + e1/R1; Rc2 := Rc2 + e2/R2; k1 := k1 + 1;
r21 := r21 + e1 * e1/R1/R1; r22 := r22 + e2 * e2/R2/R2;s3 := s3 + e1/R1; s4 := s4 + e2/R2;
s1 := s1 + e1 * e1/R1/R1; s2 := s2 + e2 * e2/R2/R2;
if j > 1 then
 begin 
  s\bar{d}1 := \sqrt{(r^2 1 - \text{Re1} * \text{Re1}/j)/j};sd2 := sqrt((r22 - RC2*RC2/j)/j);end; 
if k1 > 1 then
 begin 
  ms1 := sqrt((s1-s3*s3/k1)/k1);ms2 := sqrt((s2-s4*s4/k1)/k1);
```
**end;** 

fcm := fcm+fc;  $Cbm :=$  Cbm+Cb;  $Cim :=$  Cim+Csi;  $Lsm := Lsm+Ls$ ;  $E1m := E1m+e1$ ;  $E2m := E2m+e2$ ;

#### {SECTION DISPLAYS TilE CURRENT RESULTS ON TilE SCREEN}

Window(10,16,70,21); writeln(' CURRENT Rl = ',ei/RI :6:3,' CURRENT R2 = ',e2/R2:6:3); writeln(' MEAN R1 = ',Rc1/j:6:3,' MEAN R2 = ',Rc2/j:6:3); writeln(' STD DEV  $1 =$ ',sd1:6:3,' STD DEV  $2 =$ ',sd2:6:3); writeln(' C.O.V.  $1 =$ ',sd1/Rc1\*j:6:3,' C.O.V.  $2 =$ ',sd2/Rc2\*j:6:3);

{WRITES TilE CURRENT RESULTS INTO TilE RESULT FILE FOR} {EACH BEAM}

write(fout,j:3,W:7:2,fc:6:0,Cb:7:3,Cso:7:3,Csi:7:3,Ls:7:2,Nb:3,Db:7:3,Ab:6:2); write(fout,e1:7:0,e2:7:0,e1/R1:7:3,e2/R2:7:3,Rc1/j:7:3,Rc2/j:7:3,sd1:7:3); writeln(fout,sd2:7:3,sd1/Rc1\*j:7:3,sd2/Rc2\*j:7:3); **end;**  writeln(fout,' '); Close(fout);

### {COMPUTES TilE AVERAGE VALUES FOR ALL VARIABLES FOR} {EACH OF THE BEAMS}

 $fc := \text{fcm}/j$ ;  $Cb := \text{Chm}/j$ ;  $Csi := \text{Cim}/j$ ;  $Ls := \text{Lsm}/j$ ;  $el := \text{E}1m/j$ ;  $e2 := E2m/j$ ; mrl := mrl +e1/R1; mr2 := mr2+e2/R2; mvl := ms1/mr1\*n;  $mv2 := ms2/mr2 * n;$ 

{WRITES THE CURRENT BEAM RESULTS INTO TilE RESULT FILE} {THAT CONTAINS TilE SUMMARY OF ALL TilE RESULTS FOR ALL BEAMS)

write(fl,n:3,W:7:2,fc:6:0,Cb:7:3,Cso:7:3,Csi:7:3,Ls:7:2,Nb:3,Db:7:3); write(fl,Ab:6:2,e1:7:0,e2:7:0,e1/R1:7:3,e2/R2:7:3); write(fl,sd1:7:3,sd2:7:3,sd1/Rc1\*j:7:3,sd2/Rc2\*j:7:3,mr1/n:7:3); writeln(fl,mr2/n:7:3,ms1:7:3,ms2:7:3,mv1:7:3,mv2:7:3); **end;**  End;

{CHECKS TO SEE IF A SPECIFIED FILE EXISTS OR WAS OPENED SUCCESSFULLY)

Procedure Chkfile(s1,s2: String); Begin if Ioresult  $\leq 0$  then begin Window(l0,10,70,15); ClrScr; writeln(' CANNOT OPEN ',s1); writeln; writeln(' PRESS ANY KEY TO END AND CHECK ',s2);  $err := 1;$  $st :=$  Readkey; Exit; **end;**  End;

{START OF THE MAIN PROGRAM WHERE ALL INPUT IS MADE)

BEGIN GetTime(hr,mn,sec,sec100); Window(1,1,80,25); ClrScr;  $er: = 0;$ **n** :=0; write(' ENTER NAME OF THE DATA FILE W/O EXTENSION: ');

readin(fname); Assign(fin,fname+'.DAT');  ${\{S I - \}$ Reset(fin);  ${\{S I + \}}$ Chkfiie('DATA FILE ','DATA FILE'); if  $err = 1$  then Exit; Assign(fl,fname+'.RST');  ${\{S I - \}$  Rewrite ${f I}; {\{S I + \}}$ Chkfiie('FILE FOR OUTPUT','DISK/DRIVE'); if  $err = 1$  then Exit; writeln;<br>write(' ENTER THE NUMBER OF CYCLES REQUIRED: ');  $real(k)$ ; **Simulate;**  GetTime(hr1,mn1,sec1,sec1001); writeln $(f, '')$ ; **writeln(fl,'STOPPING 1Thffi: ',hrl,':',mnl,':',secl,'.',seclOOl);**  writeln(fl,'STARTING TIME: ',hr,':',mn,':',sec,'.',sec100); Close(fin); Ciose(fl); END.

 $\bar{\gamma}$ 

 $\hat{\boldsymbol{\beta}}$ 

Program Bst;

### {MONTE CARLO SIMULATION FOR BEAMS WITH STIRRUPS}

Uses Crt, Dos;

### {DECLARATION OF GLOBAL CONSTANTS FOR THE PROGRAM}

#### Const

left =  $0.0$ ; tol = 1.0e-6;

{DECLARATION OF GLOBAL VARIABLES FOR THE PROGRAM}

#### Var

**a, b, z, pz, Ls, Cb, Csi, fc, Db, Ab, Cmin, Cmax, fern, Cbm, Cim, Lsm,**  Elm, E2m, Rl, R2, h, tel, te2, Rcl, Re2, aO, a!, a2, a3, a4, sdl, sl, **sd2, r21, r22, Vc, Av, Sv, Nv, mrl, mr2, msl, ms2, mvl, mv2, s2, s3,**  result, errest, Cso, W, Cs, s4, Atr, Atrn, el, e2, ell, el2, e21, e22, CMm, feR, Rr, a5, Vr, Rrm, Rm, Cmind, denol, deno2, trtd: Real; Nb, Ns, err : Byte; **n, 1 : Integer; kl, i,j, k, m, mO, hr, mn, sec, seclOO, hrl, mnl, secl, seclOOl: Word;**  fname : String[20]; st: String; fin, fout, fl : Text;

### {FUNCTION EVALUATES THE EXPRESSION e^-(0.5\*z^2)}

Function F(z : Real) : Real; Begin  $F := exp(-z^*z/2.0);$ End;

#### {FUNCTION EVALUATES THE EXPRESSION FOR SIMPSON'S RULE}

Function Simpson(a,b,h: Real): Real; Var mid : Real; begin  $mid := (b+a)/2.0;$ Simpson :=  $h/6.0*(F(a)+4.0*F(mid)+F(b));$ **end;** 

#### {NUMERICAL METHOD TO DETERMINE THE CURRENT IMPROVED STANDARD} {NORMAL VALUE, z[i+l], FROM A PREVIOUS VALUE OF z[i] DURING EACH CYCLE} {OF THE ITERATIVE PROCESS}

```
Procedure Adap_Quad(left,z,tol:Real; var result:Real; var errest:Real); 
Var h, I1, I2, mid, result1, result2, errest1, errest2 : Real;
Begin 
 m := m+1;
 h := z-left;
 I1 := Simpson(left,z,h);
 h := h/2.0;mid := (left+z)/2.0;I2 := Simpson(left,mid,h)+Smpson(mid,z,h); 
 errest := abs((I2-I1)/15.0);if abs(errest) > tol then
  begin 
   Adap_Quad(left,mid,toU2,resultl,errestl); 
   Adap_Quad(mid,z,tol/2,result2,errest2);
   result := result1 + result2;errest := errestl +errest2; 
  end
```
(b)

else  $result := I2$ -errest; End;

{ITERATIVE PROCESS TO OBTAIN THE STANDARD NORMAL VALUE, z, FOR ANY} {RANDOMLY GENERA TED CUMULATIVE PROBABILITY, pz, USING THE} {PROCEDURE Adap\_Quad AS OFTEN AS IT IS REQUIRED} Procedure Getz; Begin **pz := Random;**   $\mathbf{a} := 0.0; \ \mathbf{z} := 2.0; \ \mathbf{b} := 4.0; \ \mathbf{m0} := 0;$ Repeat  $m0 := m0+1; m := 0;$ Adap\_Quad(left,z,tol,result,errest);  $result := 0.5 + result/sqrt(2.0*pi);$ if  $pz < 0.50$  then begin  $result := 1.0$ -result; if result  $\lt$  pz then  $b := z$  else  $a := z$ ; end else begin if result < pz then  $a := z$  else  $b := z$ ; **end;**   $z = 0.5*(a+b);$ if  $m0 > 500$  then Exit; Until  $abs(pz-result) < tol$ ; End; {FUNCTION DETERMINES THE MINIMUM OF TWO VARIABLES} Function Min(a,b :Real) : Real; begin if  $a < b$  then Min := a else Min  $:= b;$ **end;**  {FUNCTION DETERMINES THE MAXIMUM OF TWO VARIABLES) Function Max(a,b :Real) : Real; begin if  $a > b$  then Max: = a else  $Max := b$ ; **end;**  {FUNCTION DETERMINES NOMINAL BOND FORCE WITII THE Crnax/Crnin TERM} Function Eqn1 : Real; Var Eq: Real; Begin  $Eq := 80.2*Ls*Ab/Db*deno1+2130.0*Ab*(0.10*CMm+0.90);$  $Eqn1 := Sqrt(Sqrt(fc))^*Eq$ End; {FUNCTION DETERMINES NOMINAL BOND FORCE WITIIOUT THE} { Crnax/Crnin TERM} Function Eqn2 : Real; Var Eq: Real; Begin  $Eq := 80.2*Ls*Ab/Db*deno2+2130.0*Ab;$  $Eqn2 := Sqrt(Sqrt(fc))^*Eq$ End;

 $\bar{z}$ 

[FUNCTION DETERMINES PREDICTED BOND FORCE)

Function EqnP : Real; Var Eq: Real; Begin  $Eq := 63.0*Ls*Db*denol+2130.0*Ab*(0.1*CMm+0.9)+66.0;$  $EqnP := Sqrt(Sqrt(fc))^*Eq$ End; [FUNCTION DETERMINES THE APPROPRIATE VALVES FOR SOME PARAMETERS) [AND FUNCTIONS USED IN THE DETERMINATION OF BOND FORCE) Function  $Eqn(n : Byte)$ : Real; Begin  $Csi := (0.5*W-Nb*Db-Cso)/(Nb-1.0);$  $Cs := Min(Cso, Csi+0.25);$ if  $Cs < Cb$  then  $Atr := 2.0*Av/Nb$ else  $\text{Atr} := \text{Av};$  $Cmin := Min(Cs,Cb)$ ;  $Cmin$  :=Min(Min( $\dot{Cs}$ i,Cso),Cb);  $Cmax := Max(Cs, \dot{C}b);$  $C<sub>Man</sub> := C<sub>max</sub>/C<sub>min</sub>$ ; if  $CMm > 3.5$  then  $CMm := 3.5$ ; trtd :=  $(9.6*Rr+0.28)*(0.72*Db+0.28);$ denol :=  $((Cmin+0.5*Db)*(0.1*CMm+0.9)+35.3*trtd*Atr/(Ls/Nv))/Db;$ deno2 :=  $((Cmind + 0.5*Db) + 35.3*trtd*Art/(Ls/Nv))/Db;$ if denol  $> 4.0$  then denol := 4.0; if deno2  $> 4.0$  then deno2 := 4.0; **case n of**   $0 : Eqn := EqnP;$  $1:$  Eqn := Eqn1;  $2:$  Eqn :=  $Eqn2$ ; **end;** 

End;

[PROCEDURE FOR READING, FROM THE DATA FILE, AND DISPLAYING, ON THE) [SCREEN, THE NOMINAL VALUESFOREACHBEAM)

Procedure InputData; Begin

readln(fin,W,h,fc,Cb,Cso,Ls,Nb,Db,Ab,Av,Sv);  $n := 1+n;$ writeln(' writeln(' writeln(' writeln(' writeln(' writeln(' writeln(' writeln(' writeln(' writeln(' writeln(' writeln(' writeln(' writeln(' writeln(' writeln(' CURRENT INPUT DATA FROM FILE ',fname+'.DAT'); ----------------------------------------'); Data for beam number ..............' Beam width (ins.) ................',W:5:2); Beam depth (ins.) ............... ',h:5:2); Concrete strength (psi) ......... ',fc:4:0); Concrete cover (ins.) ........... ',Cb:5:3); Concrete side cover (ins.) ...... ',Cso:5:3); Splice length (ins.) ............ ',Ls:5:2); Number of bars spliced .......... ',Nb:2); Spliced bar diameter (ins.) ..... ',Db:5:3); Spliced bar area (sq. ins.) ..... ',Ab:4:2); Stirrup area (sq. ins.) ......... ',Av:4:2); Stirrup spacing (ins.) .......... ',Sv:5:2); Relative Rib Area, Rr ........... ',a5:5:3); Coeff. of Variation for Rr ...... ',Vr:6:4);

End;

[PROCEDURE FOR WRITING THE NOTATION AND HEADING INFORMATION FOR) (EACH BEAM INTO THE OUTPUT FILE FOR THE BEAM)

Procedure OutData; Begin

writeln(fout,' RESULTS OUTPUT FOR BEAMS WITH STIRRUPS'); writeln(fout,' -------------------------------------'); writeln(fout,'  $n =$  Number of iterations');<br>writeln(fout,'  $W =$  Beam width (ins.)'); writeln(fout,'  $W =$  Beam width (ins.)');<br>writeln(fout,'  $fc =$  Concrete strength (ps writeln(fout,  $\begin{cases}$  fc = Concrete strength (psi)'); writeln(fout,  $\begin{cases}$  Cb = Concrete cover (ins.)'): writeln(fout,  $\begin{cases} \text{Cb} = \text{Concrete cover (ins.)} \\ \text{writeln(fout, 'Cso = Concrete side cover (in...))} \end{cases}$ writeln(fout,'  $\text{Cso} = \text{Concrete side cover (ins.)}';$ <br>writeln(fout,'  $\text{Csi} = \text{One-half clear bar spacing (i)}$  $Csi = One-half clear bar spacing (ins.)$ '); writeln(fout,'  $\text{Ls} = \text{Splice length (ins.)}$ '); writeln(fout,' Number of bars spliced ...............,',Nb:7);<br>writeln(fout,' Spliced bar diameter (ins.) ..........',Db:7:3 writeln(fout, Spliced bar diameter (ins.) .........., Db:7:3);<br>writeln(fout, Spliced bar area (sq. ins.) ........., Ab:7:2); writeln(fout,' Spliced bar area (sq. ins.) ..........',Ab:7:2); writeln(fout,' Stirrup effective area (sq. ins.) ....',Atr:7:2); writeln(fout,' Stirrup effective area (sq. ins.) ....',Atr:7:<br>writeln(fout,' Stirrup spacing (ins.) ..............',Sv:7:2);<br>writeln(fout,' Relative Rib Area of Bar, Rr .........',a5:7 writeln(fout,' Relative Rib Area of Bar, Rr .........', a5:7:3);<br>writeln(fout,' Coeff. of Variation for Rr ...........', Vr:7:4); Coeff. of Variation for Rr ...........',Vr:7:4); writeln(fout,' '); write(fout,' n W fc Cb Cso Csi Ls '); writeln(fout,'Rr Eq1 Eq2 R1 R2 MR1 MR2 SD1 SD2 V1 V2'); write(fout,'-------------------------------------------------'); writeln(fout,'---------------------------------------------------------------------'); End; {ITERATIVE PROCESS FOR DETERMINING THE LONG-TERM IN-SITU} {COMPRESSIVE STRENGTH OF CONCRETE}

Procedure fcstrR; Var fc35 : Real; Begin fc $35 := fc;$ Repeat  $f \circ R := fc;$ fc := fc35\*(0.89\*(1.0+0.08\*ln(fcR/3600)/ln(10.0))); until  $Abs(fcR-fc) < 1.0$ ; End;

{MAIN PROCEDURE FOR THE MONTE CARLO SIMULATIONS WHERE THE DATA} {FOR EACH BEAM IS READ FROM THE DATA FILE; RUNS ALL THE PROCEDURES} {REQUIRED FOR THE SIMULATIONS; COMPUTES THE MEANS, STANDARD} {DEVIATIONS, AND COV FOR EACH BEAM; COMPUTES THE CUMULATIVE} {MEANS, STANDARD DEVIATIONS, AND COV; AND WRITES THE RESULTS} {INTO FILES }

Procedure Simulate; Begin

{WRITES THE NOTATION AND HEADING INFORMATION FOR} {MONTE CARLO SIMULATION OUTPUT RESULT FILE}

writeln(fl,' RESULTS OUTPUT FOR BEAMS WITH STIRRUPS'); writeln(fl,' --------------------------------------'); writeln(fl,'  $W =$ Beam width (ins.)');<br>writeln(fl,'  $fc =$ Concrete strength (ps writeln(fl,  $\begin{cases}$  fc = Concrete strength (psi)');<br>writeln(fl,  $\begin{cases}$  Cb = Concrete cover (ins.)'); writeln(fl,  $\begin{cases}$  Cb = Concrete cover (ins.)');<br>writeln(fl,  $\begin{cases}$  Cso = Concrete side cover (in writeln(fl,  $\cos =$  Concrete side cover (ins.)');<br>writeln(fl,  $\csc =$  One-half clear bar spacing (i  $Csi = One-half clear bar spacing (ins.)$ '); writeln(fl,' Ls = Splice length (ins.)');<br>writeln(fl,' Nb = Number of bars splic writeln(fl,' Nb = Number of bars spliced');<br>writeln(fl,' Db = Spliced bar diameter (ins. writeln(fl,'  $Db = Splied$  bar diameter (ins.)');<br>writeln(fl,' Ab = Spliced bar area (sq. ins.)'); writeln(fl,  $Ab = Spliced bar area (sq. ins.))$ ;<br>writeln(fl,  $At = Stirrup effective area (sq. in:$ writeln(fl,' Atr = Stirrup effective area (sq. ins.)');<br>writeln(fl,' Sv = Stirrup spacing (ins.)'); writeln(fl,  $Sv = Stirrup spacing (ins.)$ );<br>writeln(fl, Relative Rib Area, Rr =',a5:7 Relative Rib Area,  $\overline{R}r =',a5:7:4,'$ ; COV for  $Rr =',Vr:7:4$ ); writeln $(H, '')$ ; write(fl,'Beam W fc Cb Cso Csi Ls Nb Db Ab ');

write(fl, Atr Sv Rr El E2 Rl R2 S1 S2 V1 '); writeln(fl,' V2 MRI MR2 MSI MS2 MY! MV2'); write(fl,'-------------------------------------------------------------'); write(fl, ·--------------------------------------------------------------');  $writein(f1, '--------------------$ 

#### {READS THE FIRST LINE, HEADING, FROM THE INPUT FILE}

readln(fin,st);

#### {INITIALIZES VARIABLES}

 $mr1 := 0.0$ ;  $mr2 := 0.0$ ;  $ms1 := 0.0$ ;  $ms2 := 0.0$ ;  $mv1 := 0.0$ ;  $mv2 := 0.0$ ;  $s1 := 0.0$ ;  $s2 := 0.0$ ;  $k1 := 0$ ;  $s3 := 0.0$ ;  $s4 := 0.0$ ;

#### {ITERATION FOR READING AND PROCESSING THE DATA FOR EACH BEAM}

While not Eof(fin) do

begin  $\bar{W}$ indow $(1,1,80,25)$ ; ClrSer; InputData; Str(n,st); Assign(fout,fname+'. '+st); { \$1-} Rewrite( font); { \$!+} Chkfile('FILE FOR OUTPUT,'DISK/DRIVE'); if  $err = 1$  then Exit;

#### {INITIALIZES AND EVALUATES VARIABLES}

 $Rr := a5$ ;  $Nv := Ls/Sv$ ;  $R1 := Eqn(1)$ ;  $R2 := Eqn(2)$ ; OutData; write(fout,W:11:2,fc:6:0,Cb:7:3,Cso:7:3,Csi:7:3,Ls:7:2); writeln(fout,Rr:7:4,R1:7:0,R2:7:0);  $a0 := Ls$ ;  $a1 := Cb$ ;  $a2 := Cso$ ;  $a3 := W$ ;  $a4 := fc$ ;  $Vc := 550.0/(fc+2.33*550.0-500.0);$   $Vc := sqrt(Vc*Vc+0.0084);$ festrR; Rc1 := 0.0; Rc2 := 0.0; sd1 := 0.0; sd2 := 0.0; r21 := 0.0;  $r22 := 0.0$ ; fcm := 0.0; Cbm := 0.0; Cim := 0.0; Lsm := 0.0; E1m := 0.0; E2m := 0.0; Atm := 0.0; Rrm := 0.0;

### {ITERATION FOR PERFORMING THE MONTE CARLO SIMULATIONS k TIMES} {FOR EACH BEAM}

for  $j := 1$  to k do begin **Randomize;**  Window(20,23,40,24); writeln('WORKING ON CYCLE ',j); Ls := a0; Cb := a1; Cso := a2; W := a3; fc := a4; Rr := a5+Rm;

{ITERATION FOR RANDOMLY GENERATING THE VARIABILITY ASSOCIATED} {WITH EACH OF THE VARIABLES FOR CALCULATING THE PREDICTED} {BOND FORCE}

for  $i := 1$  to 7 do begin Getz; if  $pz < 0.50$  then  $z := -z$ ; Case i of  $1: Ls := Ls + 0.6079 * z;$  $2:$  if  $h > 12.0$  then  $Cb := Cb+0.3040*z$ else  $Cb := Cb+0.2280*z;$  $3:$  if  $W > 12.0$  then  $Cso := CsO + 0.2551 * z$ else Cso := Cso+0.1913\*z; 4 : if W > 12.0 then W := W+0.0625+0.2232\*z else W :=  $W + 0.0625 + 0.1594 \cdot z$ ;  $5:$  fc := fcR\*(1.0+Vc\*z);

```
6: \text{tc1} := 1.0082*(1.0+0.1022*z);7: Rr := Rr*(1.0+Vr*z);end; 
  end; 
{EVALUATES THE PREDICTED BOND FORCE FOR THE TWO} 
{INTEGER VALUES FOR THE NUMBER OF STIRRUPS} 
for l := 0 to 1 do
  begin 
   \text{Nv} := 1.0^*(\text{Trunc}(Ls/Sv)+1);if l = 0 then
    begin 
     eI1 := teI*Eqn(0)*(1.0-Frac(Ls/Sv));e12 := te2*Eqn(0)*(1.0-Frac(Ls/Sv));e1 := \text{tc1*Eqn}(0); e2 := \text{tc2*Eqn}(0);write(fout,j:3,'a',W:7:2,fe:6:0,Cb:7:3,Cso:7:3,Csi:7:3); 
     writeln(fout,Ls:7:2,Rr:7:3,el:7:0,e2:7:0,el/Rl:7:3,e2/R2:7:3); 
    end 
   else 
    begin 
     e\tilde{Z}1 := \text{tc1*Eqn}(0)*\text{Frac}(Ls/Sv);e22 := tc2*Eqn(0)*Frac(Ls/Sv);el := tc1*Eqn(0); e2 := tc2*Eqn(0);
     write(fout,j:3,'b',W:7:2,fe:6:0,Cb:7:3,Cso:7:3,Csi:7:3); 
     writeln(fout,Ls:7:2,Rr:7:3,e1:7:0,e2:7:0,e1/R1:7:3,e2/R2:7:3);
     e1 := e11 + e21;
     e2 := e12 + e22;
    end; 
 end; 
{COMPUTES THE MEAN, STANDARD DEVIATION, AND COV FOR } 
{EACH BEAM AND CUMULATIVE MEAN, STANDARD DEVIATION,} 
{AND COV INCLUDING PRECEDING BEAMS} 
Rc1 := Rc1+(e11+e21)/R1; Rc2 := Rc2+(e12+e22)/R2; k1 := k1+1;
r21 := r21 + (e11*e11/(1.0-Frac(Ls/Sv)) + e21*e21/Frac(ls/Sv))/R1/R1;r22 := r22 + (e12*e12/(1.0-Frac(Ls/Sv)) + e22*e22/Frac(ls/Sv))/R2/R2;s3 := s3+(e11+e21)/R1; s4 := s4+(e12+e22)/R2;
s1 := s1 + (e11*e11/(1.0-Frac(Ls/Sv)) + e21*e21/Frac(ls/Sv))/R1/R1;s2 := s2 + (e12*e12/(1.0-Frac(Ls/Sv))+e22*e22/Frac(ls/Sv))/R2/R2;if j > 1 then
 begin 
  sd1 := sqrt((r21-Re1*Re1/i));sd2 := sqrt((r22-Rc2*Rc2/j)/j);end; 
if k1 > 1 then
 begin 
  ms1 := sqrt((s1-s3*s3/k1)/k1);ms2 := sqrt((s2-s4*s4/k1)/k1);end; 
fcm := fcm+fc; Cbm := Cbm+Cb; Cim := Cim+Cs; Lsm := Lsm+Ls;
E1m := E1m+e1; E2m := E2m+e2; Atm := Atm+Ar; Rrm := Rrm+Rr;
{DISPLAYS THE CURRENT RESULTS ON THE SCREEN} 
Window(10,18,70,23);
writeln(' CURRENT R1 = ',e1/R1:6:3,' CURRENT R2 = ',e2/R2:6:3);
writeln(' MEAN R1 = ',Re1/j:6:3,' MEAN R2 = ',Re2/j:6:3);
writeln(' STD DEV 1 =',sd1:6:3,' STD DEV 2 =',sd2:6:3);
writeln(' C.O.V. 1 =',sdl/Rc1*j:6:3,' C.O.V. 2 =',sd2/Rc2*j:6:3);
```

```
{WRITES THE CURRENT RESULTS INTO THE RESULT FILE FOR} 
{EACH BEAM}
```
writeln(fout,sd2:7:3,sd1/Rcl \*j:7:3,sd2/Rc2\*j:7:3); **end;**  writeln(fout,' '); Close(fout); {COMPUTES THE AVERAGE VALUES FOR ALL VARIABLES FOR} {EACH OF THE BEAMS} fc := fcm/j; Cb := Cbm/j; Csi := Cim/j; Ls := Lsm/j; el := Elm/j;  $e2 := E2m/j$ ; mr1 := mr1+e1/R1; mr2 := mr2+e2/R2; mv1 := ms1/mr1\*n;  $mv2 := ms2/mr2*n;$  Atr := Atm/j; Rr := Rrm/j; {WRITES THE CURRENT BEAM RESULTS INTO THE RESULT FILE} {THAT CONTAINS THE SUMMARY OF ALL THE RESULTS FOR ALL BEAMS} write(fl,n:3,W:7:2,fc:6:0,Cb:7:3,Cso:7:3,Csi:7:3,Ls:7:2,Nb:3,Db:7:3); write(fl,Ab:6:2,Atr:6:2,Sv:6:1,Rr:7:3,e1:7:0,e2:7:0,e1/R1:7:3,e2/R2:7:3); write(fl,sd1:7:3,sd2:7:3,sd1/Rc1\*j:7:3,sd2/Rc2\*j:7:3,mr1/n:7:3); writeln(fl,mr2/n:7:3,msl:7:3,ms2:7:3,mvl:7:3,mv2:7:3); **end;**  End; {CHECKS TO SEE IF A SPECIFIED FILE EXISTS OR WAS OPENED SUCCESSFULLY} Procedure Chkfile(s1,s2 : String); Begin if Ioresult  $\sim$  0 then begin Window(I0,10,70,15); ClrScr;<br>writeln(' CANNOT OPEN ',sl); writeln: writeln(' PRESS ANY KEY TO END AND CHECK ',s2);  $err := 1$ :  $st :=$  Readkey; Exit; **end;**  End; {START OF THE MAIN PROGRAM WHERE ALL INPUT IS MADE} BEGIN GetTime(hr,mn,sec,sec100); Window(1,1,80,25); ClrScr;  $err := 0$ ;  $n := 0;$ <br>write(' ENTER NAME OF THE DATA FILE W/O EXTENSION: '); readln(fname); Assign(fin,fname+'.DAT');  ${SI-}$  Reset(fin);  ${SI+}$ Chkfile('DATA FILE ','DATA FILE'); if  $err = 1$  then Exit; Assign(fl,fname+'.RST');  ${SI-}$  Rewrite(fl);  ${SI+}$ Chkfi1e('FILE FOR OUTPUT,'DISK/DRIVE'); if  $err = 1$  then Exit; **writeln;**  write(' ENTER THE NUMBER OF CYCLES REQUIRED : '); readln(k); **write In;**  write(' ENTER THE RELATIVE RIB AREA OF BAR: '); readln(a5); **write In;**  write(' ENTER DEVIATION OF RELATIVE RIB AREA : '); readln(Rm);

write(fout,j:3,W:8:2,fc:6:0,Cb:7:3,Cso:7:3,Csi:7:3,Ls:7:2,Rr:7:3); write(fout,e1:7:0,e2:7:0,e1/R1:7:3,e2/R2:7:3,Rc1/j:7:3,Rc2/j:7:3,sd1:7:3);

43

**write In;**  write(' ENTER THE COV OF RELATIVE RIB AREA: ');  $readin(Vr)$ ; Simulate; GetTime(hr1,mn1,sec1,sec1001); write $ln(f1, '')$ ; writeln(fl,'STOPPING TIME:',hr1,':',mn1,':',sec1,'.',sec1001); writeln(fl,'STARTING TIME: ',hr,':',mn,':',sec,'.',sec!OO); Close(fin); C1ose(fl); END.

 $\frac{1}{4}$ 

 $\hat{\boldsymbol{\gamma}}$  $\frac{1}{2}$ 

# **Appendix C**

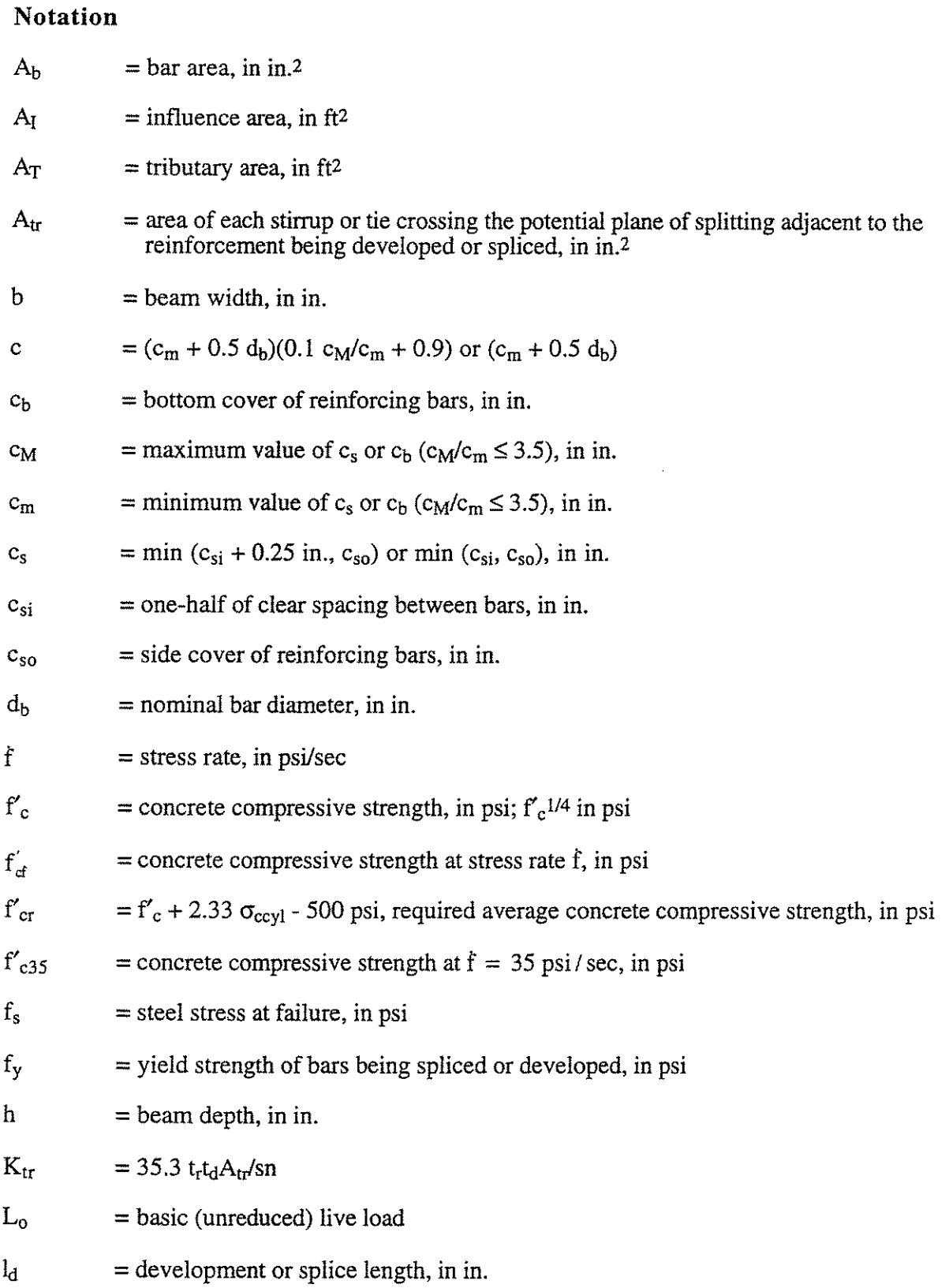

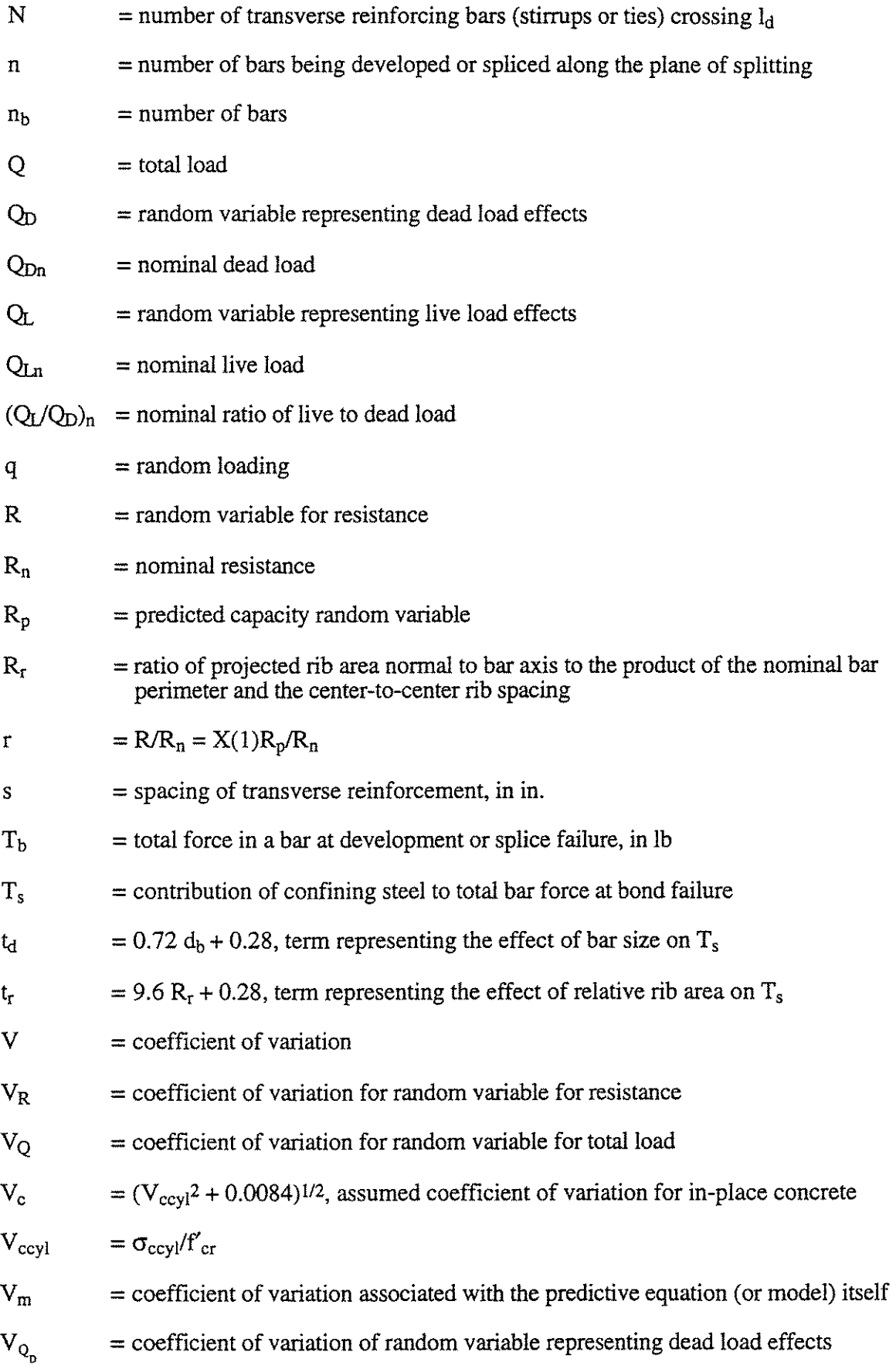

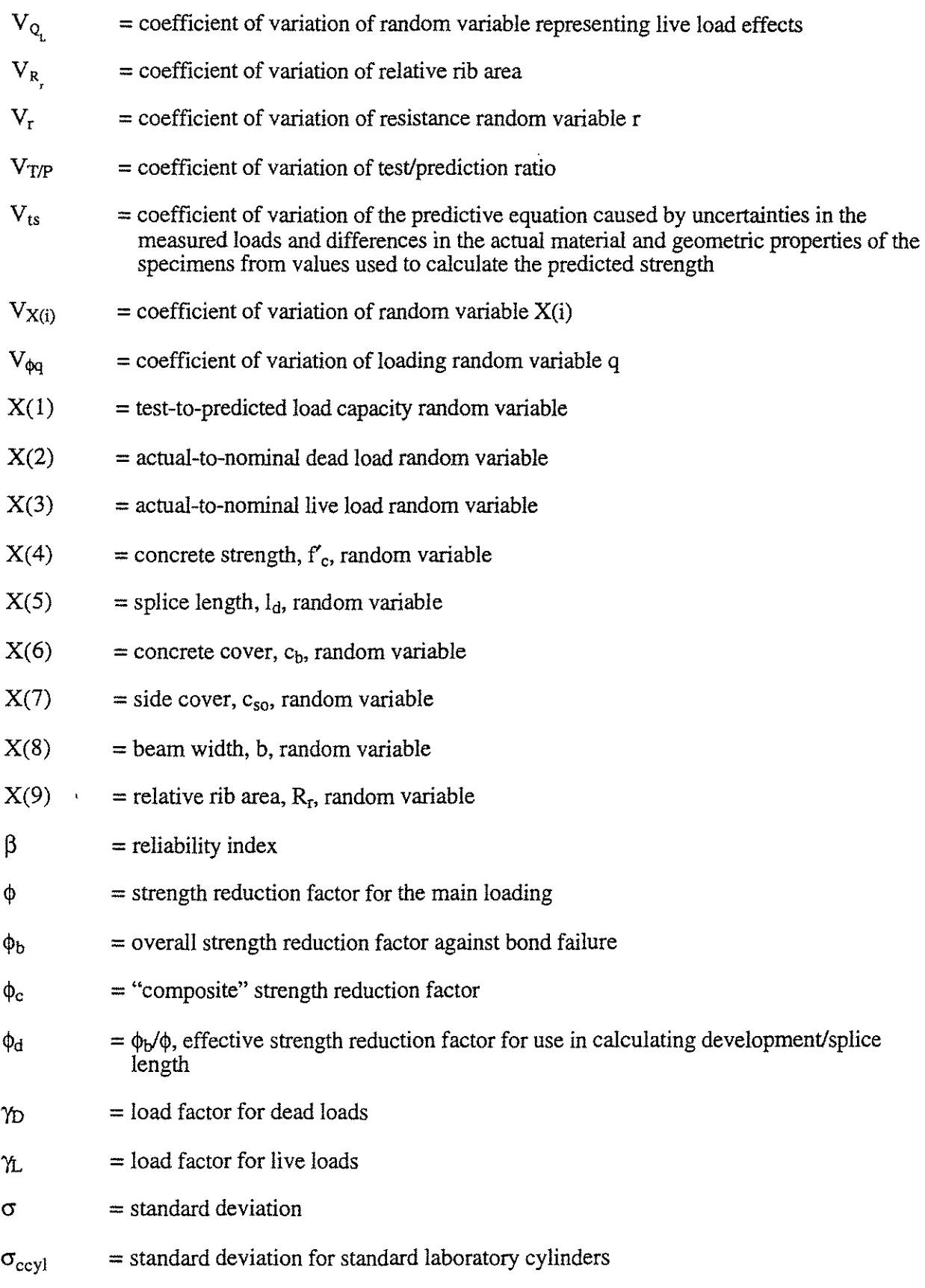

overbar represents average value of the variable

 $\epsilon$